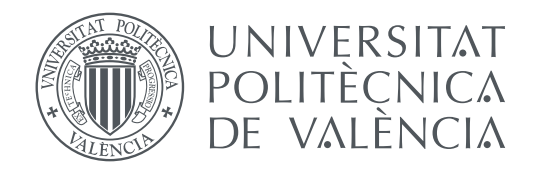

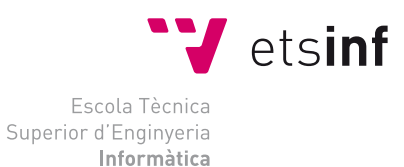

Escola Tècnica Superior d'Enginyeria Informàtica Universitat Politècnica de València

## **Formal Analysis of Reddit Network Interactions DEGREE FINAL WORK**

Degree in Computer Engineering

*Author:* Padró Ferragut, Cristina *Tutor:* Alpuente Frasnedo, María *Experimental director:* Sapiña Sanchis, Julia

Course 2020-2021

## Resum

Amb l'augment de popularitat de les plataformes de xarxes socials en les darreres dècades, es demana una comprensió més exhaustiva i formal del funcionament d'aquestes xarxes a causa de la rapidesa amb què es difon l'informació en aquestes xarxes. Les operacions d'aquestes xarxes haurien de ser consistents i correctes i amb el mínim d'incongruències possibles per mantindre la informació accessible i clara. Reddit, la plataforma escollida per a aquest projecte, ha augmentat en popularitat en els darrers anys i, tot i que no és la plataforma més utilitzada al mercat, és una de les xarxes més potents pel que fa a la difusió de la informació gràcies a la seva natura de dividir per categories. Aquest treball es centra en analitzar les propietats i característiques de la plataforma de xarxes socials Reddit. En primer lloc, es desenvolupa un model formal per a Reddit en el llenguatge d'especificació d'alt rendiment Maude. "Després d'això, es realitza una anàlisi d'accessibilitat al sistema Maude, que garanteix la seguretat del sistema demostrant que no es pot assolir cap estat considerat insegur. Finalment, es comproven les propietats de la vivència mitjançant el comprovador de models lògics (LMC) de Maude LTL."

**Paraules clau:** Maude, Mètodes Formals, Model Checking, Reddit, Verificació del codi

## Resumen

Con el aumento de la popularidad de las plataformas de redes sociales en las últimas dos décadas, existe una demanda de una comprensión más completa y formal de cómo operan estas redes debido a la rapidez con que se difunde la información en estas redes. Las operaciones de estas redes deben ser consistentes y correctas y con la menor cantidad de inconsistencias posibles para mantener la información accesible y clara. Reddit, la plataforma elegida para este proyecto, ha ganado popularidad en los últimos años y, aunque no es la plataforma más utilizada en el mercado, es una de las redes más poderosas en cuanto a permitir que la información se difunda gracias a su naturaleza de división por categorías. Este trabajo se centra en analizar las propiedades y características de la plataforma de redes sociales Reddit. En primer lugar, se desarrolla un modelo formal para Reddit en el lenguaje de especificación de alto rendimiento Maude. "Posteriormente, se realiza un análisis de accesibilidad en el sistema Maude, que garantiza la seguridad del sistema al demostrar que no se puede alcanzar ningún estado considerado inseguro. Por último, las propiedades de vivacidad se comprueban utilizando el verificador de modelo lógico (LMC) de Maude LTL."

**Palabras clave:** Maude, Métodos Formales, Model Checking, Reddit, Verificación del código

## Abstract

With the rise in popularity of social media platforms in the last couple of decades, there is a demand for a more thorough and formal understanding of how these networks operate due to how quickly information is disseminated in these networks. The operations of these networks ought to be consistent and correct and with as few inconsistencies as possible to keep information accessible and clear. Reddit, the platform chosen for this project, has risen in popularity in the last few years and, although it is not the most used platform in the market, it is one of the most powerful networks in terms of allowing information to spread thanks to it's divided-into-categories nature. This work focuses on analyzing the properties and characteristics of the social media platform Reddit. Firstly, a formal model is developed for Reddit in the high-performance specification language Maude. "After this, a reachability analysis is performed in the Maude system, which ensures the safety of the system by proving that no states considered unsafe can be reached. Finally, liveness properties are checked by using the Maude LTL logical model checker (LMC)."

**Key words:** Maude, Formal Methods, Model Checking, Reddit, Code Verification

## Contents

<span id="page-8-0"></span>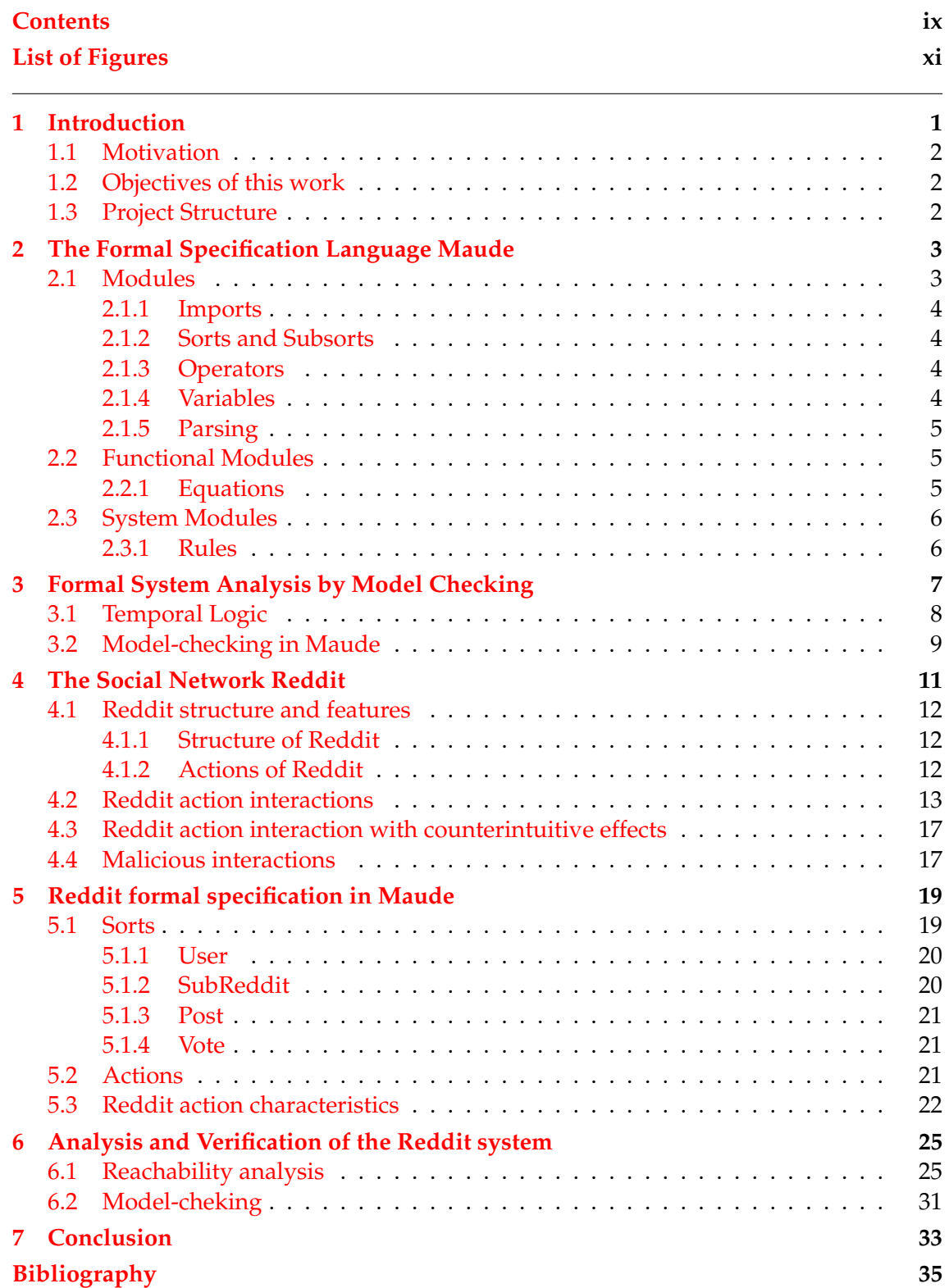

## Appendix

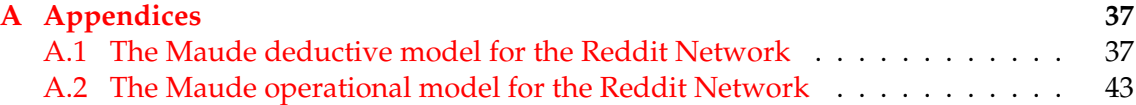

# List of Figures

<span id="page-10-0"></span>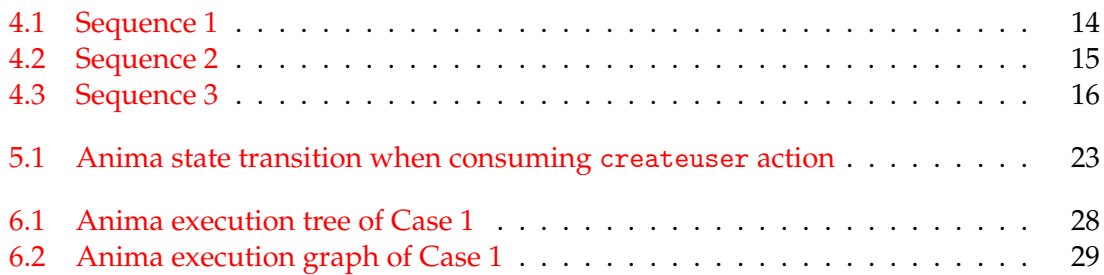

## CHAPTER 1 Introduction

<span id="page-12-0"></span>Online social networks are global media where people can collaborate, communicate, spread information and create spaces for dialogue. Reddit is a platform that groups people by interest. This platform has been a great forum for scientific and technological discussion, among other topics of interest, and has even been part of a controversy [\[6\]](#page-46-1) that shows the power this platform has to create organized groups. The use of Reddit as a cooperative platform begs for a more attentive look at the interactions that are occurring on the network in terms of spread of information.

In this project, we have developed a formal model for the social network Reddit in the high-performance specification language Maude, so that it can then be formally verified with a model checker and other tools for software analysis that are available in Maude's ecosystem. In order to understand the process that was followed to develop the model, we must recall a few core concepts: formal languages, formal methods and model-checking.

A formal language is an arbitrary set of chains over some (finite or infinite) alphabet. In mathematical linguistics and the theory of automata, formal languages are specified by formal grammars and different types of automata that can be described as modifications of non-deterministic Turing machines [\[9\]](#page-46-2). A formal specification language is composed of three main components: the **syntax** that determines the specific notation that can be used to represent the specification; the **semantics** that provides the intended interpretation of such a representation; and the **set** of rules that indicate which of the objects properly satisfy the specification. The notion of "Formal Methods" refers to mathematically rigorous techniques and tools for the specification, design and verification of software and hardware systems. The value of formal methods is that they provide a means to symbolically examine the entire state space of a digital design (whether hardware or software) and establish a correctness or safety property that is true for all possible inputs [\[5\]](#page-46-3). Formal specifications are mathematically-based techniques that can be used to accurately describe a system, to analyze its behavior and to verify its very properties through effective and rigorous reasoning tools such as model-checking. Model-checking is an automatic technique for verifying models of software or hardware systems against their specification. This analysis is based on an exploration of the checked system's state space.

Model-checking allows a specific formal system to be verified in a way that satisfies the given properties of interest thanks to the exhaustive analysis of all possible execution paths of the system. In this work, we chose to verify the online social network Reddit, on which we have created our model for automated analysis verification purposes. Our

formal model describes the logic of interactions among Reddit accounts. Since the specification is implemented in Maude, we are able to provide any language expression as an input and let Maude explore the computations arising from such an expression. This allows us to automatically verify Reddit's communication properties in a simple and effective way.

### <span id="page-13-0"></span>1.1 Motivation

Social media platforms are an ever-present part of the modern life. These social networks allow us to communicate, collaborate and connect with people, regardless of distance. The underlying software that supports the network is constantly evolving and increasing in complexity, allowing the spread of information, whether benign or not, at incredibly high speed. Therefore it is necessary to be able to rigorously guarantee its correctness. That being said, this correctness is difficult to provide, given the complexity behind social platform algorithms in terms of what, how and where information is being stored and displayed. For this, Reddit provides an interesting structure, given it's organized-intosubgroups nature.

Social networks are comprised of a set of actors (the users) that can have relationships with each other. Amounts of actors and variety of relationships vary between platforms, as each network is organized and maintained differently. To truly understand a social platform, a complete and rigorous description of a pattern of social relationships is required. This provides information such as all the relationships between each pair of actors in the platform [\[4\]](#page-46-4). Formal methods allow us to display information quickly and define a correct and thorough model of a network.

#### <span id="page-13-1"></span>1.2 Objectives of this work

The objective of this project is to apply model verification techniques to the social network Reddit using the Maude programming language. Maude is a high-performance reflective language and system supporting both equational and rewriting logic specification and programming for a wide range of applications [\[8\]](#page-46-5). Once this model has been created, we can later apply automatic model verification to the formal specification of the platform. By using Maude's formal tools, we are able to achieve a deeper understanding of Reddit's interactions between users and how information is spread within this platform. Also, we are able to asses whether the system behaves as expected or it deviates from the user's intentions. This is done by modeling Reddit interactions in the programming language Maude, which allows us to use Maude's model checker to automatically verify Reddit's communication properties.

### <span id="page-13-2"></span>1.3 Project Structure

After this introductory chapter, we introduce the two main technologies that are used in this project: the language used and the social platform to be be analyzed. Chapter 2 briefly describes Maude, the language that is used to represent the model. Chapter 3 focuses on Model-checking. Chapter 4 provides a thorough overview of Reddit, the social media platform that we want to analyze. In Chapter 5 we explain in detail the model we developed for Reddit. In Chapter 6 we describe the analysis and model-checking process for the developed model. Finally, in Chapter 7, we present the final conclusions on the project as a whole.

# <span id="page-14-0"></span>CHAPTER 2 The Formal Specification Language Maude

In this chapter we explain Maude's basic syntax and how it works. Maude is a very flexible, expressive and high-performance language. Statements are simple to understand given its simple *rewriting semantics*. This simplicity allows Maude to express both *deterministic* computations and *concurrent, nondeterministic* computations, programmed by equations and rules respectively, making the language very expressive and versatile. Although maintaining such a flexible level of expressiveness without losing too much performance is no mean feat, it is achieved thanks to rewriting rules that are carefully analyzed and are semi-compiled for efficient matching module axioms. This semicompilation allows every single rewriting step to be traced in an effective way.

In regards to its structure, a program written in Maude is made up of one or more modules, which can be functional modules or system modules. Functional modules differ from system modules in that the latter also support rules, integrating rewriting logic and enabling transitions between system states.

Maude can be publicly found and downloaded at <http://maude.cs.illinois.edu>.

### <span id="page-14-1"></span>2.1 Modules

Maude's basic units of specification and programming are called modules. Modules are syntax declarations that provide a notation to describe a system and statements that establish the system behavior [\[7\]](#page-46-6). In **Core Maude** we distinguish between two types of modules: Functional modules and System modules. The difference between these two is in the statements they can have.

Modules consist of signatures and statements. Signatures are the basic syntax declaration part of a module and consist of the following: sorts, subsorts, operators and kinds (we will not go over this last one in the explanation, as they were not used in our model).Statements, on the other hand, consist of equations and rules.

#### <span id="page-15-0"></span>**2.1.1. Imports**

In Maude, modules can be imported as a submodule of another module in three different modes: protecting, extending, or including:

```
pr (ModuleExpression) .
ex (ModuleExpression) .
inc (ModuleExpression) .
```
- Protecting: means that it avoids adding elements belonging to a module that cannot be used or would otherwise cause confusion in our imported submodule.
- Extending: means that it will add the elements that might not be usable in a module, but does not allow elements would cause confusion in an imported submodule.
- Including: means that it both allows adding elements that cannot be used and does not avoid the ones that may cause confusion in our imported submodule.

#### <span id="page-15-1"></span>**2.1.2. Sorts and Subsorts**

Sorts correspond to the types of data being defined in the code and must be the first thing to be declared in a specification. Subsorts serve to order sorts by expressing what data types are *a subtype of* another data type, similar to a parent-child relation.

#### <span id="page-15-2"></span>**2.1.3. Operators**

An operator is a structure we define that consists of a list of sorts and returns another sort as a result. Operators in Maude can be overloaded. Operators have the following structure:

op ( OpName ) :  $(Sort - 1)$  ...  $(Sort - n)$  ->  $(Sort)$   $[(0part or Attributes)]$  .

Sort-1 ... Sort-n are the sorts provided as arguments for the operator, Sort is the type of result and OperatorAttributes are the possible attributes the operator might have and express algebraic properties such as the Associativity or Commutativity. We can also declare various operators at the same time that share the same structure using the word ops, like this:

```
ops OpName1 OpName2 : (Sort-1) ... (Sort-n)
-> (Sort) [(OparatorAttributes)] .
```
#### <span id="page-15-3"></span>**2.1.4. Variables**

Variables can be declared in either of two ways, on-the-fly or using the keyword var, and are constrained to being a particular sort or kind. Variable's names can be both in upper and lower case, but it is more customary in Maude to declare them in uppercase.

An on-the-fly variable's scope is the declaration's occurrence. Therefore such variable has to be accompanied by its sort or kind. On-the-fly variables consist of the Variable name, a colon and the corresponding sort or kind. Here is an example of a variable declared within a rule:

```
rl [ RuleName] OpName ( VarName : Sort )
rl [ RuleName] OpName ( VarName : [ Kind ] )
```
When using the keyword var (or vars for multiple variables of the same sort or kind), the variable's scope is the entire module:

```
var VarName : Sort .
vars VarName1 VarName2 : Sort .
var VarName : [Kind] .
vars VarName1 VarName2 : [Kind] .
```
#### <span id="page-16-0"></span>**2.1.5. Parsing**

Maude supports user-definable syntax and allows for prefix, suffix and mixfix operator declarations.

### <span id="page-16-1"></span>2.2 Functional Modules

Functional modules are comprised of equations that define data types and operations. These equations are used to simplify the rules by applying them only in the left-to-right direction and are assumed to be terminating, allowing us to repeatedly apply equations as simplification rules and reach a term where no more equations apply, thus obtaining its canonical form.

#### <span id="page-16-2"></span>**2.2.1. Equations**

The keyword eq serves to declare unconditional equations. Both terms from the equation must be of the same kind and any variable in RTerm must also appear in LTerm. Equations are written thusly:

```
eq (LTerm) = (RTerm) [(Attributes)] .
```
The keyword ceq serves to declare conditional equations. A condition can be either a single equation or a conjunction of equations using the binary conjunction connective  $\wedge$ which is assumed to be associative  $[7]$ . The general structure of conditional equations is the following:

```
ceq (LTerm) = (RTerm)
    if ( Condition -1) /\ ... /\ ( Condition -n)
    [(Attributes)] .
```
### <span id="page-17-0"></span>2.3 System Modules

System modules specify *rewrite theories*, which have sorts, kinds and operators and three types of statements: equations, memberships and rules, which can all be conditional.

System modules contain equations *and* rules, which specify transitions between states and will change a state when it matches with the left side of a rule, transforming the state accordingly to the right-hand side of the rule.

#### <span id="page-17-1"></span>**2.3.1. Rules**

The keyword r1 serves to declare unconditional rules. Both terms from the rule are of the same kind. Rules describe *local concurrent transitions* in a system. Rules are written as follows:

```
r1 [(Label)] : (LTerm) => (RTerm)
[(Attributes)] .
```
The keyword crl serves to declare conditional rules. A condition can be either a single equation, membership or rewrite or a conjunction of them using the binary conjunction connective  $\wedge$  which is assumed to be associative [\[7\]](#page-46-6). The general structure of conditional rules have the following syntax:

```
crl [(Label)] : (LTerm) => (RTerm)
    if (Condition -1) /\ ... /\
    (Condition -n)
    [(Attributes)].
```
## <span id="page-18-0"></span>CHAPTER 3 Formal System Analysis by Model Checking

Formal methods are "the applied mathematics for modeling and analyzing systems". Actually, correct behavior can be accurately described by using mathematical logic, which can be used to demonstrate that the program behavior conforms to the intended specification. Formal methods establish system correctness with mathematical rigor and are one of the most recommended verification techniques for software development. Modelbased verification techniques are based on models describing the possible system behavior in a mathematically precise and unambiguous manner. Model-checking is an agile verification technique for concurrent, distributed and reactive models that allows us to explore all the states of a system automatically and exhaustively by brute-forcing all possible system states in a systematic possibly implicit manner [\[2\]](#page-46-7). This verification technology provides an algorithmic means of determining whether an abstract model satisfies a formal specification expressed as a temporal logic (TL) formula [\[3\]](#page-46-8).

Model-checking has some advantages over other verification techniques. Experimental methods such as simulation and testing are not comprehensive and exhaustive, with vulnerabilities going unnoticed, which model-checking would not ignore. However, its completeness can only be reliable in a system with a finite number of states that may be extremely high ( $> 10^{120}$ ) but requires the use of abstraction techniques to address systems with infinite states. That being said, model-checking is currently the lightest and fastest verification technique and, additionally, it is fully automatic.

Important criteria for a logic are **expressiveness** and **efficiency**. Expressiveness reflects which kind of properties can and cannot be captured by the logic, such as **safety properties**, **liveness properties** and **fairness properties**. It is of utmost importance that all required properties can be expressed, otherwise there is not point in using the verification method at all. On the other hand, efficiency relates to the complexity of the model-checking problem for a logic and the performance of model-checking algorithms for the logic.

Properties of a model that can be verified can be classified in different types according to the aspects of the system that they contemplate:

• **Reachability properties**: these are the properties that guarantee that a desired state can occur.

- **Safety properties**: are those that guarantee that a harmful situation is not going to occur, which is the opposite of reachability.
- **Liveness properties**: ensure progress in the system, meaning they guarantee that a process does not end for no reason, that no process dies of starvation, and that no deadlocks occur.
- **Fairness properties**: guarantee that a property will be given attention an infinite number of times, intermittently or from a certain state. This includes **recurrence** (a property occurs every so often); and also **persistence** (a property is infinitely given and maintained).

#### <span id="page-19-0"></span>3.1 Temporal Logic

In order for a model checker to be able to verify formulas, a logic capable of specifying the properties on infinite execution paths is required. That is where temporal logic comes in. If a program can be specified in TL, it can be realized as a finite state system. This suggested the idea of model-checking—to check if a finite state graph is a model of a TL specification. Such systems ideally exhibit nonterminating behavior so that they do not conform to the Hoare-style paradigm. They are also typically interactive, distributed and nondeterministic  $[3]$ , i. e., a reactive system.

Temporal logic is a formalism for describing change over time that is used to manage the executions of the system and fairness issues to guarantee its correctness. It extends propositional or predicate logic by modalities that permit to referral to the infinite behavior of a reactive system, allowing for the specification of the relative order of events [\[2\]](#page-46-7). The temporal logic that we use in this project is the Linear Time Logic or LTL introduced by Pnueli.

LTL logic models a single timeline, so it is not suitable for asynchronous systems, where multiple futures are possible depending on which component evolves. The logical operators it uses are  $\vee$ ,  $\wedge$ ,  $\neg$ ,  $\rightarrow$ ,  $\Leftrightarrow$ , true and false. These are some of the temporary operators that it incorporates:

- G: is used for **always**, indicating that p is globally true.
- F: is used for **finally**, indicating that p is going to be fulfilled at some future time.
- X: is used for **next**, indicating that p will be fulfilled in the next state.
- U: is used for **until**, indicating that p must be fulfilled until q is fulfilled, which must be done at some point.
- R: is used for **release**, that q must be true until and also in the state in which p is fulfilled; if p is never satisfied, q will remain infinitely true.
- W: is used for **weak until**, indicating that p must be fulfilled at least until q is fulfilled; if that never happens, p will remain infinitely.
- M: is used for strong **release**.

### <span id="page-20-0"></span>3.2 Model-checking in Maude

Maude's LTL model checker allows algorithmic verification of competing models that are expressed as rewrite theories. In any Maude system module, we can differentiate two levels of specification:

- **System specification level**: the rewriting theory that defines the behavior of the system.
- **Property specification level**: one or more properties of interest to be verified.

To examine the system specification, it must be executed in the Maude environment to observe if it is behaving in the expected and intended way. However, property verification requires their specification in a logic as well as a procedure that allows them to be verified in a finite range of states.

The LTL syntax is specified in the model-checker.maude file. To carry out property verification, Maude uses the modules defined in this file.

Maude's LTL model checker allows you to verify:

- **Reachability properties**:They ensure that a certain state will be reached.
- **Security properties**: They guarantee that a certain configuration will not be given.
- **Liveness properties**: They ensure that an action will have its reaction.

Nevertheless, although fairness is expressible in LTL, this model checker is unable to verify fairness properties, which guarantee that a situation will occur an infinite number of times. This is because it can only work with a finite number of specific states therefore not being prepared to make an equational abstraction to determine if these properties would be fulfilled in an eventual future.

## <span id="page-22-0"></span>CHAPTER 4 The Social Network Reddit

Reddit is a network comprised of communities based on people's interests. This means, essentially, that it is a network of networks, subdivided by topics. The main timeline is a mix of the different topics the user is interested in. That being said, depending on whether the user is registered or not, the website adapts its contents, appearance and available actions.

To unregistered users, Reddit presents the main page with trending news stories and the most popular posts (organized by Hot, New, Top and Rising), along with a search bar that is located on the top of the webpage and can be used to search for a topic of choice.

For registered users, the main page is divided into three sections: News, Home, and Popular. The News is a section organized by topics (US/World, Politics, Business, Technology, Science, Sports, Gaming, Entertainment, and Crypto) and shows relevant news for the day. Home presents the main feed of the site, whose content is determined by the "subreddits" (topics) of interest chosen by the user. While organized in a similar way to home, Popular shows the top popular posts of the whole website, regardless of what subreddits the user follows. Registered members submit content to the site such as links, text posts, and images, which are then voted up or down by other members and can be rewarded with purchased awards such as gold or silver.

Posts are organized by subject into user-created boards called "subreddits" (indicated with "r/"), which cover most topics one could think of. Submissions can be organized by Best, Hot, New, Top, Controversial, and Rising depending on the number of up-votes and the up-vote to down-vote ratio. Top is for the most up-voted posts of all time; Best is also for the most up-voted posts of all time but keeps into account the sample size; New is for viewing posts in chronological order with the possibility of seeing posts not yet processed by moderators; Hot is a mix between Best and New, sorting by up-votes but factoring in how recently they were cast; Rising is for seeing posts that are quickly becoming popular but do not yet belong to the Hot category; and Controversial is to see posts that have a very high up-vote **and** down-vote numbers. If a post gets a large number of up-votes, it will appear towards the top of their subreddit and, provided they receive enough up-votes, ultimately on the site's front page.

Subreddits can be managed by moderators, as determined by the creator of the subreddit. Moderators control and enforce the guidelines that must be followed to post and comment on a subreddit and have the ability to delete or disable (you can see but not interact with) a post from the subreddit they moderate. They can also ban (not allow the user to access subreddit at all) or ghost (user can read and post, but the rest of the subreddit will not be able to see the user's actions) a user.

Within a post, users can also comment, creating threads of discussion. Comments can be either text or links (external or to a different subreddit). Reddit also allows users to use bots on the site, which are used by commenting the bot's name on a post. Bots are generally used for subreddit moderation (like removing posts based on keywords in user's profile) but can also help the user download a video, alter the text of the original post, up-vote or down-vote a specific user or subreddit or count words of a post, to name a few.

### <span id="page-23-0"></span>4.1 Reddit structure and features

In this section, we describe the basic aspects of Reddit, as well as outline a semiformal description of the four Reddit characteristics we have chosen to be worked on.

#### <span id="page-23-1"></span>**4.1.1. Structure of Reddit**

To break down the structure of Reddit in a simplified manner, let us summarize three distinct components that comprise Reddit's social network:

- **Subreddit**: A subreddit is any distinguished category that has been created to form communities within the general website. It is the main place of interactions. All posts must belong to a subreddit. Subreddits are followed by users who are interested in the particular topic they are about.
- **Post**: Posts are the main form of interaction on the website. They are the content posted in the subreddits and are published by users, who can make a post on a subreddit they do not follow, but it is common practice to post on the subreddits you already follow.
- **User**: The user, as the name suggests, is the user of the platform. The user will be the one that will use the **Actions** described below. In the user's menu, they will be able to access the following:
	- **–** Posts: This is an overview of the posts created by the user.
	- **–** Comments: This is an overview of the comments created by the user.
	- **–** Communities: This is a list of the user's followed subreddits.

#### <span id="page-23-2"></span>**4.1.2. Actions of Reddit**

In this section, we describe the basic actions that a user can make in order to interact with the platform [\[10\]](#page-46-9):

• Subscribe: This action is used by the user to interact with a given subreddit by subscribing or unsubscribing. Once the user is subscribed to a subreddit, posts from this "sub" will be added to the user's main feed, sorted by whatever parameter the user sets (Best, Hot, New, Top, Controversial or Rising). For the user to be able to subscribe to a subreddit, either it is a public subreddit or the user has been invited to a private subreddit.

- Submit: This action is used to create a new post on the subreddit, which will be a link to another platform (if it is a link) or a self-post in the subreddit (a self-post is a post that does not link ouside of Reddit). Posts themselves consist of a title and a body.
- Comment: This action is used to create a comment on a post. The comment can be either a new comment or a reply to an already posted message. The basic structure of a Comment is the following:
	- **–** New comment: This comment is a reply that will appear immediately underneath the original post and can be considered the parent of a thread of replies if other users reply to this first comment. A new comment can be:
		- \* Comment on self-post.
		- \* Comment on link post.
	- **–** Comment to comment: This comment is a reply to a new comment made on a post. It will appear underneath the first comment with a vertical line on the left of the comment, visually indicating that it is related to a previous comment.

Comments can be understood as a recursive structure, with comments within comments, all relating to one original post. This makes conversations about a topic easy to manage and be compartmentalized into threads. Comments can be clicked on to "collapse", meaning that if you click on the parent comment, the whole thread is hidden. This makes reading the comment section easier to manage. Comments can be sorted by the same parameters as posts, but this sorting will only affect the **parent comment**.

- Delete: This action is used to delete a link, self-post or comment.
- Vote: This action is used to cast a vote on a post or comment. There are three basic actions when voting: The user can **up-vote**, **down-vote** or "**un-vote**". **Up-voting** indicates the post has been "liked" by the user and adds +1 to the vote count (Karma). **Down-voting** indicates the post has been "disliked" by the user and adds -1 to the vote count. **Un-voting** is done by clicking on the already clicked highlighted arrow to "delete" the vote, equivalent to casting a neutral vote in the vote count. When a post is voted (up or down), the user who posted gets karma (positive or negative). Karma is the cumulative amount of votes a user has across all of their posts and/or comments.

## <span id="page-24-0"></span>4.2 Reddit action interactions

Reddit interactions seem quite simple, but they are not. Here we provide an example of three sequences of actions that show some subtleties, as will be explained later on:

- Post in a subreddit p comment on p delete p.
- Post in a subreddit p comment c on p answer c delete c.
- Post in a subreddit p up-vote p undo up-vote.

In this section we do not seek to introduce a formal discussion yet, but simply provide an intuitivie explanation for the interaction sequences mentioned above.

Let us consider four Reddit users, say u/aLynx, u/b0bbyPR, u/chocoSystems, and u/dedTech. We suppose that the four accounts belong to four distinct high-tech workers: Alice, Bob, Charlie and Dave. Sequence 1, seen in Figure [4.1,](#page-25-0) involves two users, u/aLynx and u/b0bbyPR, where u/aLynx makes a post p on a subreddit r/ and u/b0bbyPR com-ments on the post, then u/aLynx deletes p. Sequence 2, illustrated in Figure [4.2,](#page-26-0) involves two users, u/aLynx and u/b0bbyPR, where u/aLynx makes a post p on a subreddit r/ and u/b0bbyPR makes a comment c on the post, u/aLynx answers c, and finally, u/b0bbyPR deletes c. Sequence 3 involves three users, u/aLynx, u/b0bbyPR and u/chocoSystems, where u/aLynx makes a post p on a subreddit r/ and u/b0bbyPR up-votes the post, then u/b0bbyPR undoes the up-vote, as shown in Figure [4.3.](#page-27-0) We assume that for all three sequences, all users are subscribed to the same subreddit.

<span id="page-25-0"></span>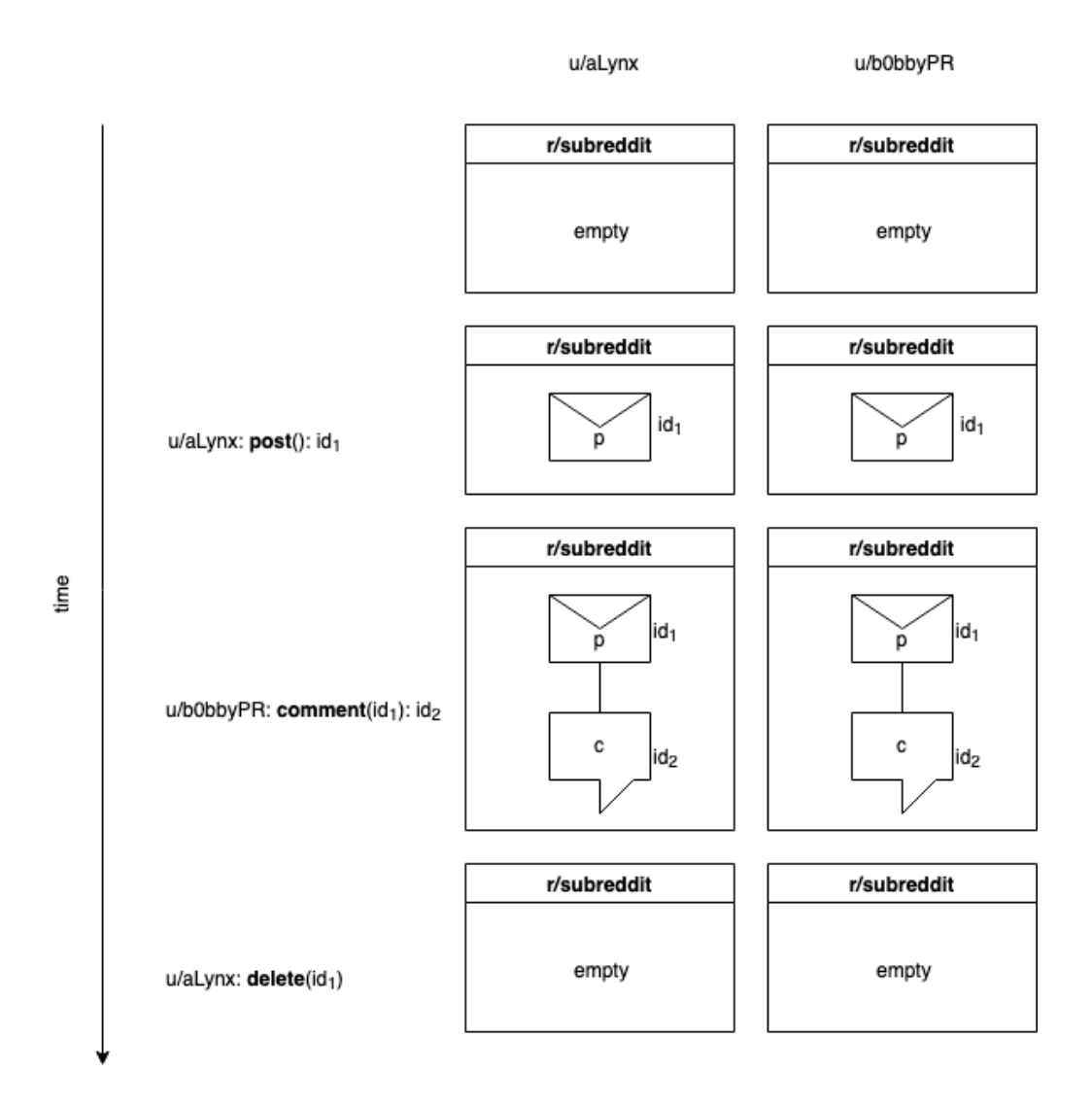

**Figure 4.1:** Sequence 1

<span id="page-26-0"></span>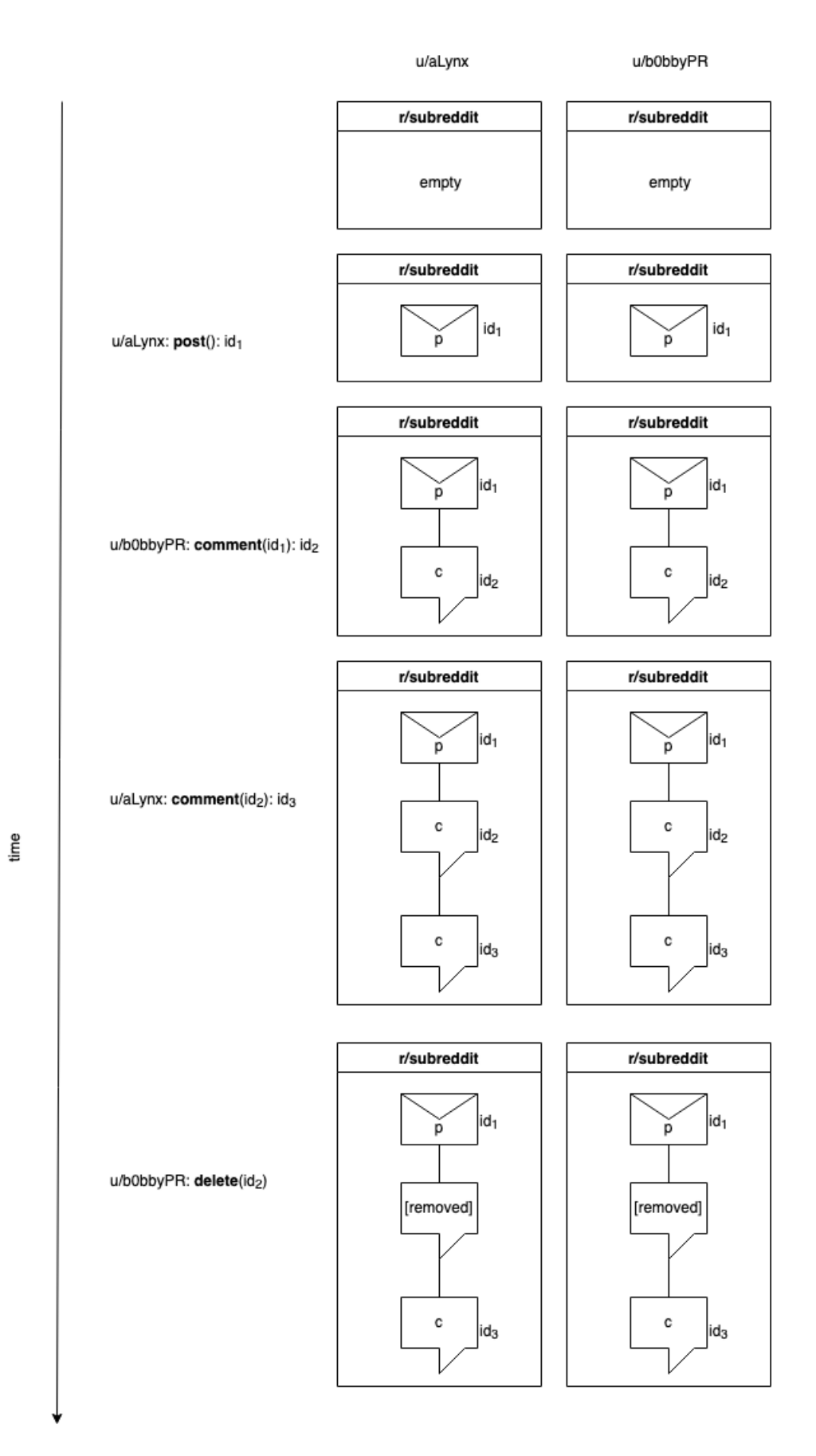

**Figure 4.2:** Sequence 2

<span id="page-27-0"></span>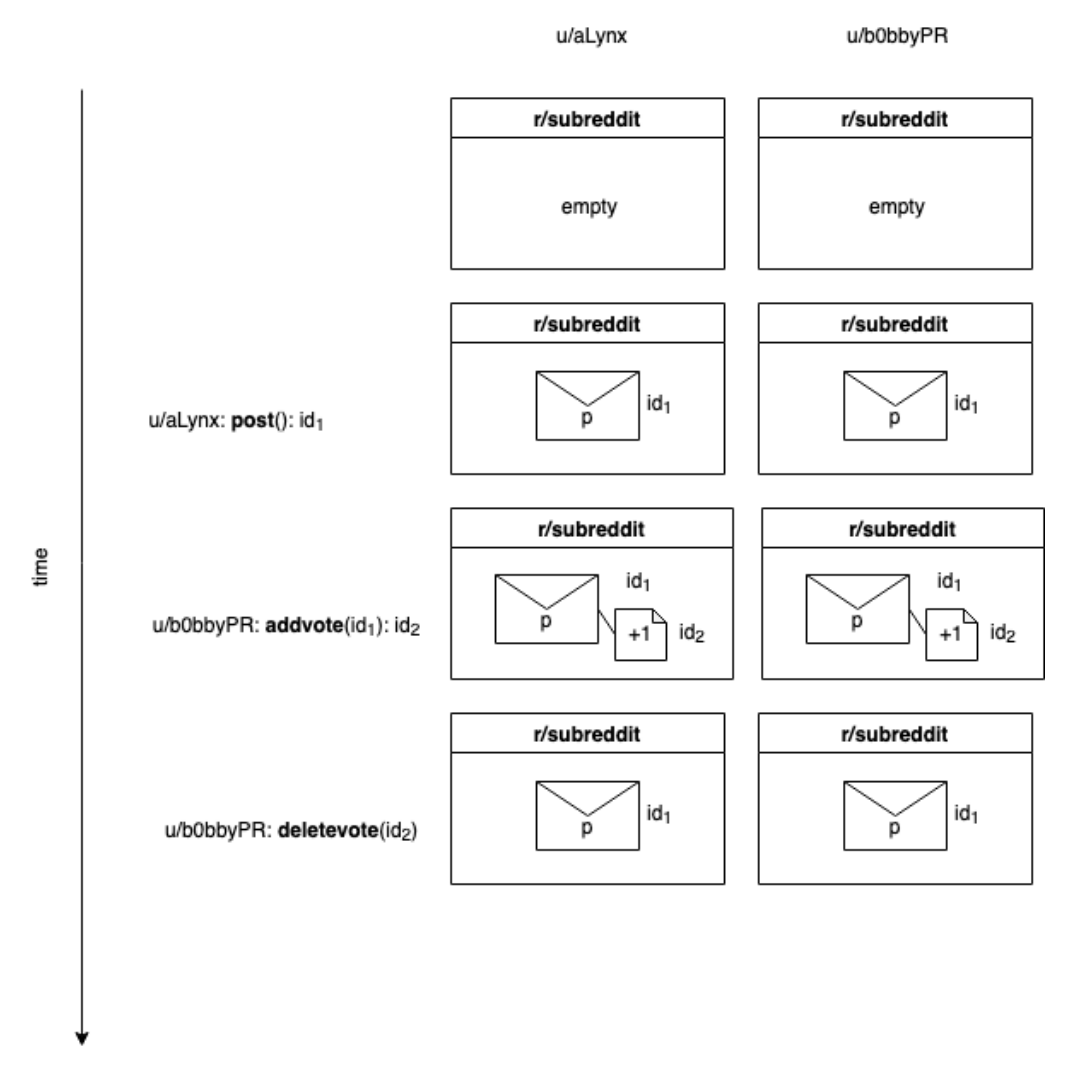

**Figure 4.3:** Sequence 3

In these three sequences we can see how the actions of deleting posts can provide different results. In the first sequence, p is removed from any timeline, along with all of the comments that could have been made. In the second sequence, c is removed from any timeline, while the original post remains along with all of the replies that were made to comment c. Comment c will appear in the thread of conversation as [removed]. Lastly, in the third sequence, when u/b0bbyPR cancels his up-vote, this does not cause any effect to p, which still exists at the end.

The presented sequences are just a few of a plethora of interactions that can occurr on the Reddit platform. As we can see, even if these examples are simple, there are some counterintuitive or even malicious effects that we explore in the next section. This is why a formal and accurate model is needed to trace and analyze Reddit interaction patterns.

#### <span id="page-28-0"></span>4.3 Reddit action interaction with counterintuitive effects

Let us consider the four Reddit users mentioned before, u/aLynx, u/b0bbyPR, u/chocoSystems, and u/dedTech. Alice, Bob, and Dave frequently post on r/formalmethods, while Charlie only sees the posts from that subreddit when they appear on the **Popular** tab.

Alice has recently spoken at a conference on building high-performance code analyzers and has decided to post a link to a video of that talk in r/formalmethods. Bob, being a frequent user of this subreddit sees the new post on his feed and watches her talk. Since he found it interesting and informative, he decides to up-vote it and comments on the post by positively praising the talk. The post ends up becoming a popular post on the subreddit and eventually makes it to the **Popular** tab.

Charlie sees the post and comments under Bob's comment, asking about where he can find more information on formal methods since he is an experienced programmer but is new to formal methods. After Charlie comments, Alice notices the post's title contains a typo and decides to delete the post and redo it at another time.

After the post deletion, several things occur: 1) Bob gets notified of Charlie's comment and can find the post from the notification center but not searching the subreddit in question. He is also unable to reply to Charlie's reply, although he can still view the post. 2) Dan, a given user of the subreddit, for a few hours (the post remains "locked" for a few minutes before being fully deleted) can see the original post on the subreddit with all of the comments and votes but he is unable to interact with the post in any other way. 3) Alice can no longer access her deleted post, but Bob and Charlie can access it whenever they want because their replies to the original post have not been deleted, but the content of the post will.

#### <span id="page-28-1"></span>4.4 Malicious interactions

In this section, let us consider three Reddit users, u/aLynx, u/b0bbyPR, u/computerWiz, corresponding to Alice, Bob and Chuck. We suppose that Alice's and Bob's accounts belong to two distinct tech workers, while Chuck is a user with malicious intent. Alice, Bob and Chuck frequently post on r/formalmethods.

Alice has recently talked in a conference on building high-performance code analyzers and has decided to post a link to a video of that talk in r/formalmethods. Bob, being a frequent user of this subreddit,he sees the new post on his feed and watches her talk. Since he found it interesting and informative, he decides to up-vote it and comments on the post positively praising the talk.

This time, Chuck sees the post is starting to become popular and decides to use Reddit bots to 1) hide the original post and 2) popularize his own post. To do this, he utilizes some bots that will spam the down-vote, report and comment negatively on the original post, thus hiding the original post due to unpopularity and possibly forcing Alice to delete her post or even her whole account. Once the original post is hidden or deleted, he creates a new account with a similar name to u/aLynx, say u/aLynx1, and he reposts the original link in his own post, acting as Alice and uses bots to mass up-vote and comment on the new post.

# <span id="page-30-0"></span>CHAPTER 5 Reddit formal specification in Maude

This chapter focuses on describing the formal model of Reddit that has been specified in the Maude language. Before going into the model, it was necessary to gain fluency with Maude using the Maude Primer Manual [\[7\]](#page-46-6), which through a series of explanations, examples and exercises was a crucial tool for coming to grips with the language. We also used Anima [\[1\]](#page-46-10), which was invaluable as a visually intuitive tool to analyze the different States that can be reached during the program execution. Anima presents the execution graph of any input term in a given rewriting theory and describes the trace of the applied equations and rules and the changes they cause in the system. This tool greatly facilitates *reachability analysis* early in the design and allows the exploration of potential unwanted States that may be reached due to errors in the code.

Knowing that Reddit is composed by a series of users, SubReddits, posts, comments and votes, it is easy to create an initial State that contains all of these. The State is also given a counter that is used to designate the IDs of every new object created as well as a list of Actions we can take the system configuration to get to different States. The constructor that is used to represent the system States is defined by:

```
op _|_|_|_|_|_ : Nat UserSet SubRedditSet PostSet VoteSet ActionList ->
   State [ctor] .
```
## <span id="page-30-1"></span>5.1 Sorts

Let us explain in more detail the operator presented before, which allows the representation of any given State in the Reddit model, to be built by considering the following sorts:

- Nat equates to a counter that we used to assign an ID to each new object that is created of the four types that Reddit has: user, SubReddit, post/comment and vote.
- UserSet refers to the list of Users registered in Reddit, meaning, created in Reddit.
- SubRedditSet represents the list of SubReddits that exist in Reddit at any given moment, being able to delete an existing SubReddit or create a new one.
- PostSet constitutes the list of Posts created in Reddit, belonging to a particular SubReddit.

• VoteSet denotes the list of Votes that correspond to each post, whether positive or negative (upvotes or downvotes).

The last element represents an ActionList, which we explain in Chapter [5.3.](#page-33-0)

Corresponding to each of the sorts, we have built their respective values, defined by using suitable constructors. These elements are what can be created or removed from the network during the execution of the model:

```
*** Constructors ***
op user : Nat String NatList NatList NatList -> User [ctor] .
op subr : Nat String String NatList NatList -> SubReddit [ctor] .
op post : Nat String String Nat NatList NatList -> Post [ctor].
\vert op vote : Nat Nat Nat Bool -> Vote [ctor] .
```
#### <span id="page-31-0"></span>**5.1.1. User**

Users have the following structure:

op user : Nat String NatList NatList NatList -> User [ctor] .

- Nat: Id of the user.
- String: Username, written with a "u/" before the username to make it more readable within the State.
- NatList: SubReddits the user is subscribed to.
- NatList: List of posts created by the user, in chronological order, regardless of Sub-Reddit.
- NatList: Total votes obtained on posts the user has made. Also known as karma.

#### <span id="page-31-1"></span>**5.1.2. SubReddit**

SubReddits have the following structure:

op subr : Nat String String NatList NatList -> SubReddit [ctor] .

- Nat: Id of the SubReddit.
- String: Name of the SubReddit, written with an "r/" before the name to make it more readable within the State.
- String: Description of what the SubReddit is about or for. Can be omitted.
- NatList: List of users subscribed to the SubReddit.
- NatList: List of posts created within the SubReddit.

#### <span id="page-32-0"></span>**5.1.3. Post**

Posts have the following structure:

op post : Nat String String Nat NatList NatList -> Post [ctor] .

- Nat: Id of the post.
- String: Title of the post. Omitted if the post is a reply to another post, since the title is considered to be the parent's title.
- String: Text within the post.
- Nat: ID of the user who created the post.
- NatList: List of comments that have replied to the post.
- NatList: List of votes made on the post.

#### <span id="page-32-1"></span>**5.1.4. Vote**

Votes have the following structure:

op vote : Nat Nat Nat Bool -> Vote [ctor] .

- Nat: ID of the vote.
- Nat: ID of the user who voted.
- Nat: ID of the post where the vote has been cast.
- Bool: Value of the vote (positive or negative).

### <span id="page-32-2"></span>5.2 Actions

In a system configuration,the ActionList component represents the list of Actions that can be taken. These actions allow for:

- The creation and deletion of users (createuser and deleteuser).
- The creation and deletion of subreddits (createsub and deletesub).
- The creation and deletion of posts (createpost and deletepost).
- The creation and deletion of comments (reply and deletereply).
- The creation and deletion of votes (addvote and deletevote).
- The deletion of comments in cascade when a parent post or comment is eliminated (deletereplycascade).

These Actions are designed for creating all the necessary elements that exist in the Reddit platform and to simulate all possible common interactions.

### <span id="page-33-0"></span>5.3 Reddit action characteristics

In this last section we recreated the different interactions that were set as an example in Chapter [4.2.](#page-24-0) For this we have defined the initial State as well as the initial Actions taken at a point t in time where the users have been added following the explanations in Chapter [4,](#page-22-0) as well as a few SubReddits where the posts can go.

```
--- Initial State
2 op init : -> State .
3 eq init = 0 | none | none | none | none | aListRed .
--- Initial Reddit actions
5 op aListInit : -> ActionList .
eq aListInit = createuser ("u/aLynx"), createuser ("u/b0bbyPR"), createuser
   ("u/ chocoSystems ") , createuser ("u/ dedTech ") , createsub (0 , "r/ Maude ",
   " Lorem ipsum") , createsub (0, "r/ModelChecking", "Lorem ipsum") ,
   createsub (0, "r/FormalMethods", "Lorem ipsum")
```
Then, we record the different ActionLists that represent the interactions proposed formerly, which is shown in the following code excerpt:

```
*** Reddit action interactions ***
op aListInter1 : -> ActionList
eq aListInter1 = createpost (0, 6, "Conference", "Conference link") , reply
   (1, 7, "Good job!"), deletepost(7).
op aListInter2 : -> ActionList
eq aListInter2 = createpost (0, 6, "Maude is cool", "Body of text"), reply
   (1, 7, "Nice") , reply (2, 8, "Delete this") , deletepost (8) .
op aListInter3 : -> ActionList .
eq aListInter3 = \text{createst}(0, 6, "Post here", "Bottom text"), addvote(1,
   7, true), deletevote (8).
```
Note that these consequences are in correspondence with the interactions we pre-sented in Chapter [4,](#page-22-0) namely:

- Post in a subreddit p comment on p delete p.
- Post in a subreddit p comment c on p answer c delete c.
- Post in a subreddit p up-vote p undo up-vote.

Finally, recall that rules are what enable transitions between States. In this specification, the rules are used to mimic the Actions we can take so that the rule corresponding to a given Action will consume that Action from the given ActionList. The left part of this rule corresponds to the current State and the Action that is going to be consumed; on the right-hand side of the rule we have the resulting state after applying the consumed Action.

As an example, if we want to create a user we can use the following rule, which consumes the createuser Action, and so the Action disappears from the ActionList in the target state, while the new user has been added to the State, as we can see in Figure [5.1:](#page-34-0)

```
rl [createuser] :
          CNT |
          USet |
          SSet |
          PSet |
          VSet |
          createuser (UName), AList
          = >CNT + 1 |
_{10} USet user (CNT, UName, nil, nil, nil) |
11 SSet |
12 PSet \vert\overline{VSet} |
          AList [narrowing] .
```
<span id="page-34-0"></span>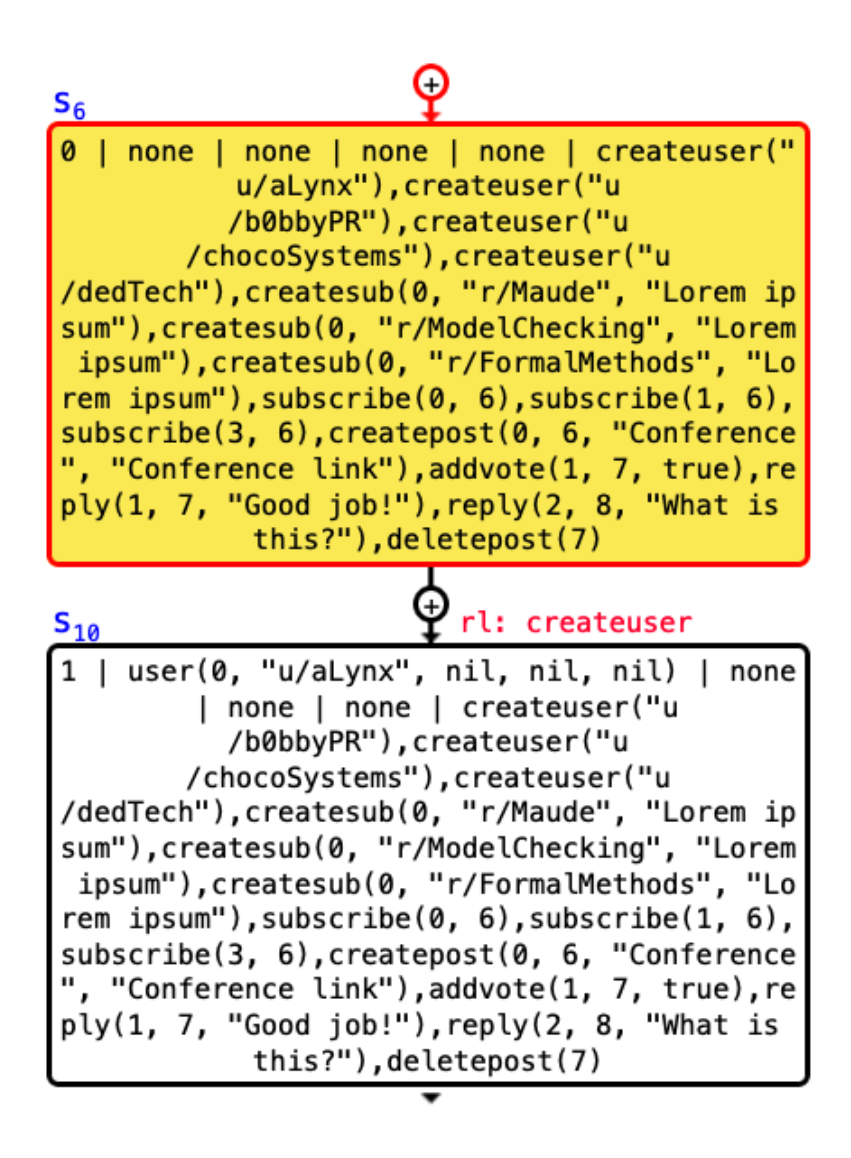

**Figure 5.1:** Anima state transition when consuming createuser action

In Reddit, when a user deletes a post, the post is removed from the SubReddit but if someone commented, that post (along with all other comments) remains for them. When you delete a comment, that comment now appears as [removed] but the list of answers to that comment remain. In addition, all Karma (votes) received from comments on deleted posts or replies to deleted comments remain for the user who received those votes. This leads to many inconsistencies in the network, where posts and comments remain in some places but not in others. One possibility to model this would be to add a hidden or shown element in the posts and comments, but the problem of having inconsistent access to information in the network remains. Therefore we opted for cascade deletion, meaning once you decide to delete a post or comment, everything linked to that "parent" will also be deleted. This creates a more controlled network environment that can be seen as a "repaired" version of the system that allows for better analysis and verification. Here we present the operations and equations that allow the rule deletereply to delete in cascade all comments and votes related to that post or comment:

```
1 op deleteReplyCascade : State NatList -> State .
2
  eq deleteReplyCascade ( CNT | USet | SSet | PSet post (N, T, Txt, UId, CList,
     VList) PSet<sup>,</sup> | VSet | AList, NL N NL<sup>,</sup>) = deleteReplyCascade (CNT | USet
     | SSet | (PSet PSet') | VSet | AList, NL NL' NL'') .
  eq deleteReplyCascade (CNT | USet | SSet | PSet | VSet vote (N, UId, PId, B)
     VSet ' | AList, NL N NL ' ) = deleteReplyCascade (CNT | USet | SSet | PSet
     | ( VSet VSet ') | AList, NL NL ' NL ' ') .
 5 eq deleteReplyCascade ( CNT | USet | SSet | PSet | VSet | AList , NL ) = CNT |
     USet | SSet | PSet | VSet | AList [owise].
6
 7 rl [ deletereply ] :
         CNT |
         USet |
10 SSet |
11 PSet post (PId, T, Txt, UId, CList, VList) |
12 VSet |
13 deletereply (PId), AList
14 = >
15 CNT |
16 USet |
17 SSet |
18 PSet |
19 VSet |
20 deleteReplyCascade (CNT | USet | SSet | PSet | VSet | AList, CList,
             VList), AList [narrowing]
```
It is worth mentioning that, in contrast to rules, Maude executes the proper equations without producing any State transitions, meaning that the State is deterministically simplified in an extremely efficient way.

# <span id="page-36-0"></span>CHAPTER 6 Analysis and Verification of the Reddit system

This chapter's core purpose is to provide an explanation on how the created model has been analyzed and model-checked. For illustrative purposes we use the Reddit properties that were mentioned and explained in Chapter [3.2:](#page-20-0) reachability, safety, liveness and fairness. While these properties were explained individually, they must be understood as interrelated and complimentary to one another. Knowing that any property of a reactive system can be expressed as the conjunction of a liveness property and a safety property, meaning it is an intersection between the two, we will focus on these two.

To allow for a more complete analysis, both a plain reachability analysis using Maude's interpreter and leveraging the more sophisticated Maude's model-checker, two models were created following the standard distinction from conceptual modeling, between deductive and operational models: a guided deductive model and an automatic operational model. In Chapter [6.1](#page-36-1) we use the guided model to make the reachability analysis and in Chapter [6.2](#page-42-0) the automatic model is used instead.

## <span id="page-36-1"></span>6.1 Reachability analysis

Before verifying the liveness and safety properties, making some simple reachability analysis is sensible. This analysis is geared towards ensuring that all the intended states are reached by the system and no unwanted or harmful states are found. The Anima tool [\[1\]](#page-46-10) is especially useful when dissecting each reached State because it provides a more visual representation. That being said, the search command that is available when using Maude in the terminal was also used when a more exhaustive state search was required.

For this reachability analysis we will hearken back to Chapter [5.3,](#page-33-0) where we had some interactions that were modeled, the initial State and all the possible Actions we could use. Using the search command in the Maude terminal, we can find all possible reachable states for a given ActionList, and we can also look for some incorrect or harmful states, eventually ensuring that they are not reachable.

The following executions of the model demonstrate that all three cases, corresponding with the three ActionLists shown in Chapter [5.3](#page-33-0) yield the expected results, where they reach their final State with the ActionList consumed.

The command search init  $\Rightarrow$ ! X:State . was used in order to obtain only the final resulting State. If the command search init  $\Rightarrow$   $\ast$  X:State. was used instead, we would be able to observe every intermediate State, as shown in Figures [6.1](#page-39-0) and [6.2,](#page-40-0) which depict Anima's execution for these examples:

```
1 ********* CASE 1 *********
  ***** SOLUTION STATE *****
 Result of: search init \Rightarrow! X: State .
  search in REDDIT-RL : init =>! X:State .
5
 Solution 1 (state 11)
 states: 12 rewrites: 28 in 1ms cpu (3ms real) (19178 rewrites/second)
 8 X : State --> 9 | user (0 , "u/ aLynx ", nil , nil , nil ) user (1 , "u/ b0bbyPR ", nil ,
      nil, nil)
      user (2, "u/chocoSystems", nil, nil, nil) user (3, "u/dedTech", nil, nil,
           nil) | subr(4,10 "r/Maude", "Lorem ipsum", 0, nil) subr(5, "r/ModelChecking", "Lorem
          ipsum", 0, nil)
11 subr (6 , "r/ FormalMethods ", " Lorem ipsum ", 0 , nil ) | none | none | nil
12
13 No more solutions .
14 states: 12 rewrites: 28 in 1ms cpu (3ms real) (17565 rewrites/second)
```

```
********* CASE 2 **********
  ***** SOLUTION STATE *****
  Result of: search init \Rightarrow! X: State.
  search in REDDIT-RL : init =>! X:State .
5
 Solution 1 (state 12)
  states: 13 rewrites: 30 in Oms cpu (Oms real) (54644 rewrites/second)
 8 \times 10^{-1} X: State --> 10 | user (0, "u/aLynx", nil, 7, nil) user (1, "u/b0bbyPR", nil,
     nil, nil) user (
      2, "u/chocoSystems", nil, nil, nil) user (3, "u/dedTech", nil, nil, nil)
           | subr (4 ,
10 "r/ Maude ", " Lorem ipsum ", 0 , nil ) subr (5 , "r/ ModelChecking ", " Lorem
          ipsum ", 0, nil )
11 subr (6, "r/FormalMethods", "Lorem ipsum", 0, 7) | post (7, "Maude is
         cool ",
12 "Body of text", 0, nil, nil) | none | nil
13
14 No more solutions .
15 states: 13 rewrites: 30 in Oms cpu (Oms real) (46012 rewrites/second)
```

```
1 ********* CASE 3 *********
2 ***** SOLUTION STATE *****
3 Result of: search init =>! X: State.
4 search in REDDIT-RL : init =>! X:State .
5
6 Solution 1 (state 10)
7 states: 11 rewrites: 24 in Oms cpu (Oms real) (27874 rewrites/second)
\vert s \vert X: State --> 9 | user (0, "u/aLynx", nil, 7, nil) user (1, "u/b0bbyPR", nil,
     nil, nil) user (
      2, "u/chocoSystems", nil, nil, nil) user (3, "u/dedTech", nil, nil, nil)
           | subr (4 ,
10 "r/ Maude ", " Lorem ipsum ", 0 , nil ) subr (5 , "r/ ModelChecking ", " Lorem
          ipsum ", 0, nil )
11 subr(6, "r/FormalMethods", "Lorem ipsum", 0, 7) | post(7, "Maude post"," Bottom text ",
|12| 1, nil, nil) | vote (8, 1, 7, true) | nil
13
14 No more solutions .
15 states: 11 rewrites: 24 in Oms cpu (Oms real) (24615 rewrites/second)
```
<span id="page-39-0"></span>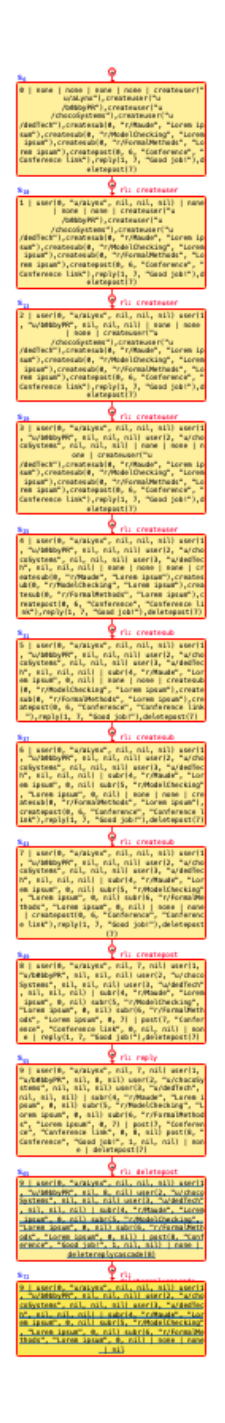

**Figure 6.1:** Anima execution tree of Case 1

<span id="page-40-0"></span>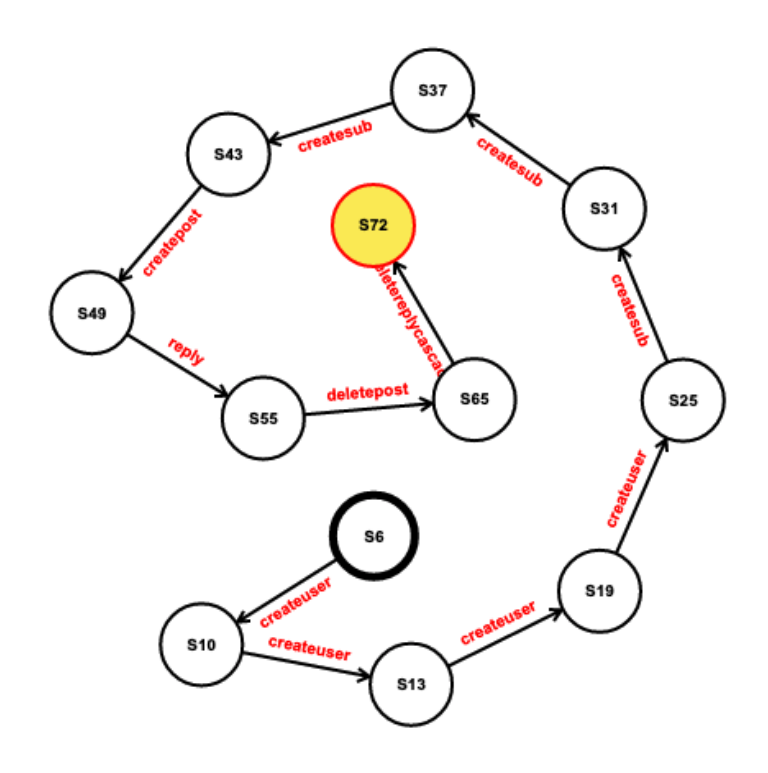

**Figure 6.2:** Anima execution graph of Case 1

We can also observe different tried searches to incorrect States (for the ActionList in Case 1, although this is true for all ActionLists) and it is demonstrated that they are in no way reachable, thus exemplifying how the model can be verified in terms of unreachability of forbidden states:

```
********* CASE 1 **********
  *** UNREACHABLE STATES ***
 search init =>! 9 | user (0, "u/alynx", nil, nil, nil) user (1, "u/b0bbyPR",nil, 8, nil) user (2, "u/chocoSystems", nil, nil, nil) user (3, "u/dedTech", nil, nil, nil) | subr(4, "r/Maude", "Lorem ipsum", 0, nil)
     subr (5, "r/ModelChecking", "Lorem ipsum", 0, nil) subr (6, "r/
     FormalMethods", "Lorem ipsum", 0, nil) | none | none | nil .
4 search in REDDIT-RL : init =>! 9 | user(0, "u/aLynx", nil, nil, nil) user
     (1, "u/b0bbvPR",nil, 8, nil) user (2, "u/chocoSystems", nil, nil, nil) user (3, "u/
         dedTech", nil, nil,
      nil) | subr (4, "r/Maude", "Lorem ipsum", 0, nil) subr (5, "r/ModelChecking ",
      "Lorem ipsum", 0, nil) subr (6, "r/FormalMethods", "Lorem ipsum", 0, nil
         ) | none | none
      | nil .
9
10 No solution.
11 states: 12 rewrites: 28 in Oms cpu (Oms real) (32332 rewrites/second)
```

```
search init =>! 9 | user (0, "u/aLynx", nil, 7, nil) user (1, "u/b0bbyPR",nil, nil, nil) user (2, "u/chocoSystems", nil, nil, nil) user (3, "u/
       dedTech", nil, nil, nil) | subr(4, "r/Maude", "Lorem ipsum", 0, nil)
       subr (5, "r/ModelChecking", "Lorem ipsum", 0, nil) subr (6, "r/
       FormalMethods", "Lorem ipsum", 0, nil) | none | none | nil .
2 search in REDDIT-RL : init =>! 9 | user(0, "u/aLynx", nil, 7, nil) user(1,
       "u/ b0bbyPR ",
        nil, nil, nil) user (2, "u/ chocoSystems", nil, nil, nil) user (3, "u/
             dedTech", nil, nil,
       nil) | subr(4, "r/Maude", "Lorem ipsum", 0, nil) subr(5, "r/maude", "Loren ipsum", 0, nil) subr(7, "r/maude", "Loren ipsum", 0, nil) subr(8, "r/maude", "Loren ipsum", 0, nil) subr(9, "r/maude", "Loren ipsum", 0, nil) subr(1, "r/maude", "Loren ipsum", 0, nil) subr(1, "r/maude", "Loren ipsum", 0, nil) subr(2, "r/maude", "Loren ipsum", 0, nil) subr(1, "r/maude", "Loren ipsum", 0, nil) subr(2, "r/maude", "LModelChecking ",
        "Lorem ipsum", 0, nil) subr (6, "r/ FormalMethods", "Lorem ipsum", 0, nil
            ) | none | none
        6 | nil .
7
  No solution.
  states: 12 rewrites: 28 in Oms cpu (Oms real) (98939 rewrites/second)
```

```
search init =>! 9 | user (0, "u/aLynx", nil, 7, nil) user (1, "u/b0bbyPR",nil, 8, nil) user (2, "u/chocoSystems", nil, nil, nil) user (3, "u/dedTech", nil, nil, nil) | subr(4, "r/Maude", "Lorem ipsum", 0, nil)
     subr (5 , "r/ ModelChecking ", " Lorem ipsum ", 0 , nil ) subr (6 , "r/
     FormalMethods ", " Lorem ipsum ", 0 , nil ) | none | none | nil .
2 search in REDDIT-RL : init =>! 9 | user (0, "u/aLynx", nil, 7, nil) user (1,
     "u/ b0bbyPR ",
     nil, 8, nil) user (2, "u/chooseSystems", nil, nil, nil) user (3, "u/dedTech", nil, nil,
     nil) | subr (4, "r/Maude", "Lorem ipsum", 0, nil) subr (5, "r/ModelChecking ",
     "Lorem ipsum", 0, nil) subr (6, "r/FormalMethods", "Lorem ipsum", 0, nil
         ) | none | none
     6 | nil .
7
 No solution.
 states: 12 rewrites: 28 in Oms cpu (Oms real) (64073 rewrites/second)
```

```
search init =>* 11 | user (0, "u/alynx", nil, nil, nil) user (1, "u/bobbyPR",nil, 8, nil) user (2, "u/chocoSystems", nil, nil, nil) user (3, "u/
    dedTech", nil, nil, nil) | subr(4, "r/Maude", "Lorem ipsum", 0, nil)
    subr (5, "r/ModelChecking", "Lorem ipsum", 0, nil) subr (6, "r/
    FormalMethods", "Lorem ipsum", 0, nil) | none | none | nil .
 search in REDDIT-RL : init = >* 11 | user (0, "u/aLynx", nil, nil, nil) user
     (1 , "u/ b0bbyPR ",
     nil, 8, nil) user (2, "u/ chocoSystems", nil, nil, nil) user (3, "u/
         dedTech", nil, nil,
     nil) | subr (4, "r/Maude", "Lorem ipsum", 0, nil) subr (5, "r/maude")ModelChecking ",
     "Lorem ipsum", 0, nil) subr (6, "r/FormalMethods", "Lorem ipsum", 0, nil
        ) | none | none
     6 | nil .
7
 No solution.
 states: 12 rewrites: 28 in Oms cpu (Oms real) (67307 rewrites/second)
```
For instance, the first search corresponds to searching for an irreducible State where the user u/b0bbyPR has access to his reply after the original post he replied to has been eliminated, but since no such State can be found, we can prove that cascade eliminations are made successfully and no inconsistent States where users can see eliminated posts can be found. The second search corresponds to searching for a normalized State where the user u/aLynx has access to his post, even after deletion. The third search corresponds to both u/aLynx and u/b0bbyPR having access to their posts after the original post's deletion. The last search is similar to the first, but we provide a more flexible searching condition that considers for matching all generated states in any possible branch. Just as the first search, the searched State is unreachable, thus proving the model generates no inconsistent States.

### <span id="page-42-0"></span>6.2 Model-cheking

Now that the reachability has been verified, we can move onto verifying the liveness and safety properties we mentioned previously. In this section we will employ Maude's LTL model-checker to verify a series of properties in our Reddit specification.

We have created a secondary module called REDDIT-PREDS, which contains the protected system module specification and includes the module SATISFACTION previously loaded into the Maude environment.

#### **Safety and liveness verification**

Liveness properties ensure that if a change or an action has occurred in the system, this change will have an impact, avoiding system stagnation. Safety properties ensure that an incorrect or harmful situation is unable to be reached.

For example, we should consider guaranteeing that all posts that have not been directly eliminated must remain on the platform, even if the user who created them has deleted their account:

*«All posts created by a user will remain in the network, even if the user deletes their account.»*

In order to examine this property, we need to translate the statement of the property into a LTL formula, which we do by equationally defining the following state predicates:

> [] (postexists(N:Nat, M:Nat) W  $\langle \rangle$  (userexists(M:Nat)  $\vee$  (  $\neg$ userexists(M:Nat))))

```
eq < CNT | USet | SSet | PSet post (PId, T, Txt, UId, CList, VList) | VSet
   > | = postexists (PId, UId) = true.
eq < CNT | USet user (UId, UName, SList, PList, KList) | SSet | PSet | VSet
    > |= userexists (UId) = true.
```
Another item of interest to ensure that every vote belongs to the post where it was cast.

*«Every vote is always associated to its corresponding post.»*

In order to examine this property, we need to translate the statement of the property into a LTL formula, which we do by equationally defining the following state predicates:

[] (vote(N:Nat) -> post(N:Nat))

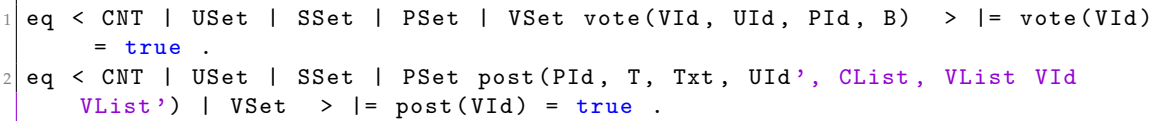

## CHAPTER 7 Conclusion

<span id="page-44-0"></span>In this project, we have been able to define a formal specification and model Reddit in the Maude language and analyze its properties. Subsequently, this specification has been rigorously analyzed by completing some reachability tests and using model-checking. The reachability tests were able to prove that every State reached was intended and correct. We enhanced this analysis by using the Anima tool, which visually assisted us by providing a visual representation of the execution trees generated by the model. Therefore, we have been able to create a functional model that passes the tests we have created and fulfills the properties that were required of it. Furthermore, the properties have been formulated in LTL and verified using Maude's model-checker, verifying some security and liveliness properties, which are beyond what the extent of the reachability analysis can provide and guarantee a more faithful and correct behavior of the system.

There have been many difficulties encountered during the development of this work. Firstly, there had to be a lot of time dedicated to learning the Maude language from scratch. This took a significant amount of time to not only assimilate, but to practice before creating the model as well. This led to many hitches during the production of this work as well as the need to rework the model over and over until a definitive model was made. The stage of verification proved to be an even bigger challenge due to time constraints added to the steep learning curve it presented.

In terms of improving this work, there are several steps that could be taken. More properties could be analyzed with the mode-checker and more subtle Reddit characteristics could be added. They were deemed unnecessary due to exceeding the scope of a project like this but could be added in a later work. In addition, a more exhaustive analysis could be achieved with the use of [narrowing] in the verification process. These are all proposals that could be added to a future work.

Lastly, on a more personal note, we must acknowledge that although the field of expertise studied did not pertain to this particular branch of learning, as I have studied the networking branch, this project has allowed for an enlightening learning experience within this particular field of knowledge. This switch in field was hard to adapt to as Maude proved that, although the core concepts are easy to grasp, the depth and flexibility it has proved too steep a learning curve at certain points in the making of this project. That being said this project has been able to provide an extensive amount of knowledge in a short period of time. Here we include the practical use and theory of Maude language, language theory, model checking, temporal logic, and the expression and analysis

of properties. I now have a desire to expand my knowledge in this field further, as I think it is not only useful, but crucial in certain fields.

## Bibliography

- <span id="page-46-10"></span><span id="page-46-0"></span>[1] M. Alpuente, D. Ballis, F. Frechina, J. Sapiña. Exploring Conditional Rewriting Logic Computations. *Journal of Symbolic Computation*, 69:3-39, 2015. Last consulted, July 2021. Article consulted at <https://riunet.upv.es/handle/10251/61030>. Tool consulted at <http://safe-tools.dsic.upv.es/anima/>.
- <span id="page-46-7"></span>[2] C. Baier and J. P. Katoen. *Principles of Model Checking*. MIT Press, January 2008.
- <span id="page-46-8"></span>[3] E. M. Clarke, E. A. Emerson, J. Sifakis. *Model Checking: Algorithmic Verification and Debugging*. Communications of the ACM, November 2009, vol. 52, no 11.
- <span id="page-46-4"></span>[4] R. Hanneman and M. Riddle. *Introduction to Social Network Methods*. Riverside, CA: University of California, Riverside. Can be consulted at [https://faculty.ucr.edu/](https://faculty.ucr.edu/~hanneman/nettext/index.html) [~hanneman/nettext/index.html](https://faculty.ucr.edu/~hanneman/nettext/index.html).
- <span id="page-46-3"></span>[5] R. Butler. *Langley Formal Methods Program. What is Formal Methods*. Last consulted, June 2021. Consulted at <https://shemesh.larc.nasa.gov/fm/fm-what.html>.
- <span id="page-46-1"></span>[6] cbsnews.com. *How Reddit posters made millions as Wall Street lost billions on GameStop's wild stock ride*. Last consulted, June 2021. Consulted at [https://www.cbsnews.com/](https://www.cbsnews.com/news/gamestop-reddit-wallstreetbets-short-squeeze-2021-01-28/) [news/gamestop-reddit-wallstreetbets-short-squeeze-2021-01-28/](https://www.cbsnews.com/news/gamestop-reddit-wallstreetbets-short-squeeze-2021-01-28/)
- <span id="page-46-6"></span>[7] M. Clavel, F. Durán, S. Eker, S. Escobar, P.Lincoln, N. Martí-Oliet, J. Messeguer, C. Talcott. *Maude Manual (Version 3.1)*. Last consulted, July 2021. Consulted at [http:](http://maude.lcc.uma.es/maude31-manual-html/maude-manual.html) [//maude.lcc.uma.es/maude31-manual-html/maude-manual.html](http://maude.lcc.uma.es/maude31-manual-html/maude-manual.html).
- <span id="page-46-5"></span>[8] M. Clavel, F. Durán, S. Eker, S. Escobar, P.Lincoln, N. Martí-Oliet, J. Messeguer, C. Talcott. *The Maude System*. Last consulted, April 2021. Consulted at [http://maude.](http://maude.cs.illinois.edu/w/index.php/The_Maude_System) [cs.illinois.edu/w/index.php/The\\_Maude\\_System](http://maude.cs.illinois.edu/w/index.php/The_Maude_System).
- <span id="page-46-2"></span>[9] Encyclopedia of Mathematics. *Formal language - Encyclopedia of Mathematics*. Last consulted, June 2021. Consulted at [https://encyclopediaofmath.org/index.php?](https://encyclopediaofmath.org/index.php?title=Formal_language) [title=Formal\\_language](https://encyclopediaofmath.org/index.php?title=Formal_language).
- <span id="page-46-9"></span>[10] Reddit.com. *reddit.com: api documentation*. Last consulted, April 2021. Consulted at <https://www.reddit.com/dev/api>.

## APPENDIX A Appendices

### <span id="page-48-1"></span><span id="page-48-0"></span>A.1 The Maude deductive model for the Reddit Network

```
1 fmod REDDIT is
     pr STRING .
      pr NAT-LIST.
4
      *** State declaration ***
      sort State.
7
      *** User declaration ***
      sorts User UserSet .
10 subsort User < UserSet .
11
|12| op none : -> UserSet [ctor] .
|13| op - : UserSet UserSet -> UserSet [assoc comm id: none].
14
15 *** SubReddit declaration ***
16 sorts SubReddit SubRedditSet .
17 subsort SubReddit < SubRedditSet .
18
|19| op none : -> SubRedditSet [ctor].
20 op - : SubRedditSet SubRedditSet -> SubRedditSet [assoc comm id: none]
          .
2122 *** Post declaration **
23 sorts Post PostSet.
24 subsort Post < PostSet .
25
26 op none : -> PostSet [ctor] .
27 op - : PostSet PostSet -> PostSet [assoc comm id: none].
28
29 *** Vote declaration ***
30 sorts Vote VoteSet .
31 subsort Vote < VoteSet .
32
33 op none : -> VoteSet [ctor].
34 op _{--} : VoteSet VoteSet -> VoteSet [assoc comm id: none].
35
36 *** Constructors ***
37 op user : Nat String NatList NatList NatList -> User [ctor] . --- Id.
         Name, Subscribed SubReddits, Created Posts, Obtained total Votes (
         Total Karma )
38 op subr : Nat String String NatList NatList -> SubReddit [ctor] . ---
         Id, Name, Description, Users subscribed to SubReddit, Posts in
         SubReddit
```

```
39 op post : Nat String String Nat NatList NatList -> Post [ctor] . --- Id
         , Title, Text, User ID (creator), Comments underneath, Votes on
         post
40 op vote : Nat Nat Nat Bool -> Vote [ctor] . --- Id, User who voted,
         Post where vote belongs, Value (positive or negative)
41
42 endfm
43
44 fmod REDDIT - EQ is
45 protecting REDDIT .
46
47 *** Actions ***
48 sorts Action ActionList .
49 subsort Action < ActionList .
50
51 --- Create an ActionList that will determine what actions can be
        performed in the State
52 op nil : -> ActionList [ctor].
53 op _{-1} : ActionList ActionList -> ActionList [assoc id: nil].
54
55 --- Create a User (Add User to Reddit)
56 op createuser : String -> Action . --- Username
57 --- Delete a User (Delete User from Reddit)
58 op deleteuser : Nat -> Action . --- Post ID
59 --- Create a SubReddit (Add User to Reddit)
60 op createsub : Nat String String -> Action . --- User ID , SubReddit 's
         Name , SubReddit 's Description
61 --- Delete a SubReddit (Delete SubReddit from Reddit)
62 op deletesub : Nat -> Action . --- SubReddit ID
63 --- Create a Post ( Add Post to User and SubReddit 's PostLists )
64 op createpost : Nat Nat String String -> Action . --- User ID ,
         SubReddit ID, Title, Text
65 --- Delete a Post ( Delete Post from User and SubReddit 's PostLists and
         delete all comments and votes made on that post)
66 op deletepost : Nat -> Action . --- Post ID
67 --- Subscribe User to SubReddit ( User add SubReddit to their list of
         SubReddits and vice versa)
68 op subscribe : Nat Nat -> Action . --- User ID, SubReddit ID
69 --- Unsubscribe User ( User remove SubReddit from their list of
         SubReddits and vice versa)
70 op unsubscribe : Nat Nat -> Action . --- User ID, SubReddit ID
71 --- Create a Comment ( Add Post to Post 's list of Comments )
72 op reply : Nat Nat String -> Action . --- User ID , Post ID , Text
73 --- Delete a Comment ( Remove Post from Post 's list of Comments )
74 op deletereply : Nat -> Action . --- Comment (Post) ID
75 --- Delete a Comment ( Remove Post from Post 's list of Comments )
76 op deletereplycascade : Nat -> Action . --- Comment ( Post ) ID
77 --- Cast a Vote on a Post (Add Vote to User and Post's lists of votes)
78 op addvote : Nat Nat Bool -> Action . --- User ID, Post ID, Upvote or
         Downvote
79 --- Delete a Vote from a Post ( Delete Vote from User and Post 's lists
         of votes )
80 op deletevote : Nat -> Action . --- Vote ID
81
82 *** Operators ***
83 op deletecascadeP : NatList -> ActionList.
84 op deletecascadeV : NatList -> ActionList .
85 op deleteall : NatList -> ActionList .
86
87 *** Variables ***
88 var Us : User .
89 var Sub : SubReddit .
90 var P : Post .
91 var V : Vote .
```

```
var N : Nat .
92
       var NL : NatList .
Q<sub>2</sub>94
       *** Axioms ***
95
       *** Idempotency ***
9697
       eq Us Us = Us98
       eq Sub Sub = Sub
       eq P P = P .
Qeq V V = V.
100101*** Equations ***
102eq deletecascadeP(nil) = nil.
103
       eq deletecascadeP(N NL) = deletereplycascade(N), deletecascadeP(NL).
104
105eq deletecascadeV(nil) = nil.
106107
       eq deletecascadeV(N NL) = deletereplycascade(N) , deletecascadeV(NL) .
108
       eq deleteall(nil) = nil.
100110eq deleteall (NNL) = deletepost (N), deleteall (NL).
111
  endfm112
113mod REDDIT-RL is
114
       protecting REDDIT-EQ.
115116117
       *** Variables ***
       --- For rules ---118vars T Txt T' Txt' UName SName SDesc : String . --- Variables for Title
11C, Text, Username, SubReddit description
       vars UList SList PList CList VList KList : NatList . --- Lists
120vars UList' SList' PList' CList' VList' KList' : NatList . --- Lists'
121vars UList'' SList'' PList'' CList'' VList'' KList'' : NatList . ---
122
          Lists''
       vars UList''' SList''' PList''' CList''' VList''' KList''' NatList.
123--- Lists'''
124
       vars UId SId PId CId VId : Nat . --- IDs
       vars UId' SId' PId' CId' VId' : Nat . --- ID's
125vars X CNT : Nat . --- Counter for creating IDs
126var B : Bool . --- Boolean to Upvote or Downvote
12<sup>7</sup>--- Sets ---125var USet : UserSet
120var SSet : SubRedditSet .
13(var PSet : PostSet .
131132var VSet : VoteSet
133var AList : ActionList .
134135
       *** Initial State ***
       op _|_|_|_|_|_ : Nat UserSet SubRedditSet PostSet VoteSet ActionList ->
136State [ctor] .
137*** Sequences as seen in the TFG paper ***
138--- Initial State
139op init : -> State .
140eq init = 0 | none | none | none | none | aListInit , aListInter1 .
141
142--- Initial Reddit actions
143---7 initial actions (0-6)144
       op aListInit : -> ActionList.
145
       eq aListInit = \text{createst("u/alynx")}, \text{createst("u/bobbyPR")},
           \verb+createuser("u/chocoSystems")\;\; ,\;\; \verb+createuser("u/dedTechn")\;\; ,\;\; \verb+createsub+(0, "r/Maude", "Lorem ipsum") , createsub (0, "r/ModelChecking", "
           Lorem ipsum") , createsub(0, "r/FormalMethods", "Lorem ipsum") .
146
       *** Reddit action interactions ***
147
       op aListInter1 : -> ActionList.
148
```

```
149 eq aListInter1 = createpost (0, 6, "Conference", "Conference link"),
         reply(1, 7, "Good job!"), deletepost(7).
150 op aListInter2 : -> ActionList
151 eq aListInter2 = createpost (0, 6, "Maude is cool", "Body of text")
         reply (1, 7, "Nice"), reply (2, 8, "Delete this"), deletereply (8)152 op aListInter3 : -> ActionList
153 eq aListInter3 = createpost (0, 6, 4) Maude post", "Bottom text"),
         addvote(1, 7, true), deletevote(8).
154
155 *** Rules ***
156 rl [createuser] :
157 CNT |
158 USet |
159 SSet |
160 PSet |
161 VSet |
162 createuser (UName), AList
163 \qquad \qquad \equiv \geq164 CNT + 1 |
165 USet user (CNT, UName, nil, nil, nil) |
166 SSet |
167 PSet |
168 VSet |
169 AList [narrowing] .
170
171 rel [deleteuser] :
172 CNT |
173 USet user (UId, UName, SList, PList, KList) |
174 SSet subr (SId, SName, SDesc, UList UId UList', PList') |
175 PSet |
176 VSet |
177 deleteuser (UId), AList
178 \qquad \qquad \qquad \equiv \qquad \qquad179 CNT
180 USet |
181 SSet subr (SId, SName, SDesc, (UList UList'), PList') |
182 PSet |
183 VSet |
184 AList [narrowing] .
185 --- ---- ---- ----- ---- ----- ---- ---- ----- ---- ---- ----- ---- ----- ---- ---- ----
186 rl [createsub] :
187 CNT |
188 USet user (UId, UName, SList, PList, KList) |
189 SSet |
190 PSet |
191 VSet |
192 createsub (UId, SName, SDesc), AList
193 \qquad \qquad \Rightarrow194 CNT + 1 |
195 USet user (UId, UName, SList, PList, KList) |
196 SSet subr (CNT, SName, SDesc, UId, nil) |
197 PSet |
198 VSet |
199 AList [narrowing] .
200
201 rl [deletesub] :
202 CNT |
203 USet |
204 SSet subr (SId, SName, SDesc, UList, PList) |
205 PSet |
206 VSet |
207 deletesub (SId) , AList
208 \qquad \qquad \Rightarrow209 CNT |
```

```
210 USet |
211 SSet
212 PSet |
213 VSet |
214 deleteall (PList), AList [narrowing].
215 --- ---- ---- ----- ---- ----- ---- ---- ----- ---- ---- ----- ---- ----- ---- ---- ----
216 rl [createpost] :
217 CNT |
218 USet user (UId, UName, SList, PList, KList) |
219 SSet subr (SId, SName, SDesc, UList, PList') |
220 PSet |
221 VSet |
222 createpost (UId, SId, T, Txt), AList
223 \qquad \qquad \Rightarrow224 CNT + 1 |
225 USet user (UId, UName, SList, (PList CNT), KList) |
226 SSet subr (SId, SName, SDesc, UList, (PList' CNT))
227 PSet post (CNT, T, Txt, UId, nil, nil) |
228 VSet |
229 AList [narrowing] .
230
231 rl [deletepost] :
232 CNT |
233 USet user (UId, UName, SList, PList PId PList', KList) |
234 SSet subr ( SId, SName, SDesc, UList, PList'' PId PList''') |
235 PSet post (PId, T, Txt, UId, CList, VList) |
236 VSet |
237 deletepost (PId) , AList
238 \qquad \qquad \Rightarrow239 CNT |
240 USet user (UId, UName, SList, (PList PList'), KList) |
241 SSet subr ( SId, SName, SDesc, UList, ( PList'' PList''')) |
242 PSet |
243 VSet |
244 deletecascadeP (CList), deletecascadeV (VList), AList [narrowing].
245 --- ---- ---- ----- ---- ----- ---- ---- ----- ---- ---- ----- ---- ----- ---- ---- ----
246 rl [subscribe] :
247 CNT |
248 USet user (UId, UName, SList, PList, KList) |
249 SSet subr (SId, SName, SDesc, UList, PList') |
250 PSet |
251 VSet |
252 subscribe (UId, SId), AList
253 \qquad \qquad \Rightarrow254 CNT |
255 USet user (UId, UName, (SList SId), PList, KList) |
256 SSet subr (SId, SName, SDesc, (UList UId), PList') |
257 PSet |
258 VSet |
259 AList [narrowing] .
260
261 rl [unsubscribe] :
262 CNT |
263 USet user (UId, UName, SList SId SList', PList, KList) |
264 SSet subr (SId, SName, SDesc, UList UId UList', PList') |
265 PSet |
266 VSet |
267 unsubscribe (UId, SId), AList
268 = >
269 CNT |
270 USet user (UId, UName, (SList SList'), PList, KList) |
271 SSet subr (SId, SName, SDesc, (UList UList'), PList') |
272 PSet |
273 VSet |
```

```
274 AList [narrowing] .
275 --- ---- ---- ----- ---- ----- ---- ---- ----- ---- ---- ----- ---- ----- ---- ---- ----
276 rl [ reply] :
277 CNT
278 USet user (UId, UName, SList, PList, KList) |
279 SSet |
280 PSet post (PId, T, Txt, UId', CList, VList) |
281 VSet |
282 reply (UId, PId, Txt'), AList
\frac{283}{ } \qquad \qquad \frac{1}{2}284 CNT + 1 |
285 USet user (UId, UName, SList, (PList CNT), KList) |
286 SSet |
287 PSet post (CNT, T, Txt', UId, nil, nil) post (PId, T, Txt, UId', (
             CList CNT), VList) |
288 VSet |
289 AList [narrowing] .
290291 rl [deletereply] :
292 CNT |
293 USet user (UId, UName, SList, PList PId PList', KList) |
294 SSet |
295 PSet post (PId, T, Txt, UId, CList, VList) post (PId', T', Txt', UId'
             , CList' PId CList'', VList') |
296 VSet |
297 deletereply (PId), AList
298 \qquad \qquad \Rightarrow299 CNT |
300 USet user (UId, UName, SList, (PList PList'), KList) |
301 SSet |
302 PSet post (PId', T', Txt', UId', (CList' CList''), VList') |
303 VSet |
304 deletecascadeP (CList), deletecascadeV (VList), AList [narrowing].
305
306 rl [deletereplycascade] :
307 CNT |
308 USet user (UId, UName, SList, PList PId PList', KList) |
309 SSet |
310 PSet post (PId, T, Txt, UId, CList, VList) |
311 VSet |
312 deletereplycascade (PId), AList
313 \qquad \qquad \Rightarrow314 CNT |
315 USet user ( UId, UName, SList, ( PList PList '), KList ) |
316 SSet |
317 PSet |
318 VSet |
319 deletecascadeP (CList), deletecascadeV (VList), AList [narrowing].
320 --- ---- ----- ----- ---- ----- ---- ----- ---- ----- ----- ---- ----- ---- ----- ----
321 op hasVoted? : VoteSet Nat Nat -> Bool.
322 eq hasVoted?(vote (VId, UId, PId, B) VSet, UId, PId) = true.
323 eq hasVoted?(VSet, UId, PId) = false [owise].
324
325 rl [addvote] :
326 CNT |
327 USet user (UId, UName, SList, PList, KList)
328 SSet |
329 PSet post (PId, T, Txt, UId', CList, VList) |
330 VSet |
331 addvote (UId, PId, B), AList
332 \qquad \qquad \qquad \qquad \Rightarrow333 if hasVoted?(VSet, UId, PId)
334 then
335 CNT |
```

```
336 USet user (UId, UName, SList, PList, KList) |
337 SSet |
338 PSet post (PId, T, Txt, UId', CList, VList)
339 VSet |
340 AList
341 else
342 CNT + 1 |
343 USet user (UId, UName, SList, PList, (KList CNT)) |
344 SSet |
345 PSet post (PId, T, Txt, UId, CList, (VList CNT)) |
346 VSet vote (CNT, UId, PId, B)
347 AList
348 fi [narrowing].
349
350 rl [deletevote] :
351 CNT |
352 USet user (UId , UName , SList , PList , KList VId KList ') |
353 SSet |
354 PSet post (PId, T, Txt, UId, CList, VList VId VList') |
355 VSet |
356 deletevote (VId) , AList
357 \equiv >
358 CNT |
359 USet user (UId, UName, SList, PList, (KList KList')) |
360 SSet |
361 PSet post (PId, T, Txt, UId, CList, (VList VList')) |
362 VSet |
363 AList [narrowing] .
364
365 endm
```
#### <span id="page-54-0"></span>A.2 The Maude operational model for the Reddit Network

```
1 fmod REDDIT is
     pr CONVERSION .
     pr NAT-LIST.
4
      5 *** State declaration ***
      sort State.
7
      *** User declaration ***
      sorts User UserSet .
10 subsort User < UserSet .
11
|12| op none : -> UserSet [ctor].
|13| op - : UserSet UserSet -> UserSet [assoc comm id: none].
14
15 *** SubReddit declaration ***
16 sorts SubReddit SubRedditSet .
17 subsort SubReddit < SubRedditSet .
18
|19| op none : -> SubRedditSet [ctor].
|20| op - : SubRedditSet SubRedditSet -> SubRedditSet [assoc comm id: none]
          .
2122 *** Post declaration **
23 sorts Post PostSet.
24 subsort Post < PostSet .
25
26 op none : -> PostSet [ctor].
27 op - : PostSet PostSet -> PostSet [assoc comm id: none].
28
```

```
*** Vote declaration ***
29
      sorts Vote VoteSet .
30^{\circ}subsort Vote < VoteSet .
3132
33
      op none : -> VoteSet [ctor] .
34
      op __ : VoteSet VoteSet -> VoteSet [assoc comm id: none].
35
\mathcal{R}*** Constructors ***
      op user : Nat String NatList NatList NatList -> User [ctor] . --- Id,
\overline{3}Name, Subscribed SubReddits, Created Posts, Obtained total Votes (
          Total Karma)
      op subr : Nat String String NatList NatList -> SubReddit [ctor] . ---
38
          Id, Name, Description, Users subscribed to SubReddit, Posts in
          SubReddit
      op post : Nat String String Nat NatList NatList -> Post [ctor] . --- Id
39
          , Title, Text, User ID (creator), Comments underneath, Votes on
          post
      op vote : Nat Nat Nat Bool -> Vote [ctor] . --- Id, User who voted,
40Post where vote belongs, Value (positive or negative)
41*** Variables ***
42
      var Us : User .
43var Sub : SubReddit .
\overline{44}var P : Post .
45var V : Vote .
46var N: Nat.47var NL : NatList .
48\overline{4}*** Axioms ***
50
      *** Idempotency ***
51
52
      eq Us Us = Us .
53
      eq Sub Sub = Sub .
54
      eq P P = P .
      eq V V = V .
55
\overline{56}57
  endfm58
59
  mod REDDIT-RL is
60protecting REDDIT .
61
      *** Variables ***
62
      --- For rules ---63
      vars T Txt T' Txt' UName SName SDesc : String . --- Variables for Title
64
          , Text, Username, SubReddit description
65
      vars UList SList PList CList VList KList : NatList . --- Lists
66
      vars UList' SList' PList' CList' VList' KList' : NatList . --- Lists'
      vars UList'' SList'' PList'' CList'' VList'' KList'' : NatList .
67
          Lists''
      vars UList''' SList''' PList''' CList''' VList''' KList''' : NatList .
68
          --- Lists'''
      vars UId SId PId CId VId : Nat . --- IDs
69
      vars UId' SId' PId' CId' VId' : Nat . --- ID's
\overline{7}C
      vars X CNT : Nat . --- Counter for creating IDs
71var B : Bool . --- Boolean to Upvote or Downvote
72
73--- Sets ---74
      var USet : UserSet .
75
      var SSet : SubRedditSet .
76
      var PSet : PostSet .
\overline{7}\overline{7}var VSet : VoteSet .
78
      *** Initial State ***
79
      op _|_|_|_|_ : Nat UserSet SubRedditSet PostSet VoteSet -> State [ctor]
8081
```

```
82 *** Sequences as seen in the TFG paper ***
|83| --- Initial State
84 op init : -> State.
|85| eq init = 0 | none | none | none | none .
86
87 *** Rules ***
88 rl [createuser] :
89 CNT
90 USet |
91 SSet |
92 PSet |
93 VSet
94 =>
95 CNT + 1 |
96 USet user (CNT, "u/User" + string (CNT, 10), nil, nil, nil) |
97 SSet |
98 PSet |
99 VSet [narrowing] .
100
101 rl [deleteuser] :
102 CNT
103 USet user (UId, UName, SList, PList, KList) |
104 SSet subr (SId, SName, SDesc, UList UId UList', PList') |
105 PSet |
106 VSet
107 = >
108 CNT |
109 USet |
110 SSet subr (SId, SName, SDesc, (UList UList'), PList') |
111 PSet |
112 VSet [narrowing] .
113 --- ---- ---- ----- ---- ----- ---- ---- ----- ---- ---- ----- ---- ----- ---- ---- ----
114 rl [createsub] :
115 CNT |
116 USet user (UId, UName, SList, PList, KList) |
117 SSet |
118 PSet |
119 VSet
120 \equiv >
121 CNT + 1 |
122 USet user (UId, UName, SList, PList, KList) |
123 SSet subr (CNT, "r/SUB" + string(CNT, 10), "Lorem ipsum", UId, nil) |
124 PSet |
125 VSet [narrowing] .
126
127 rl [deletesub] :
128 CNT |
129 USet |
130 SSet subr (SId, SName, SDesc, UList, PList) |
131 PSet |
132 VSet
133 \qquad \qquad \Rightarrow134 CNT |
135 USet |
136 SSet |
137 PSet |
138 VSet [narrowing] .
139 --- ---- ---- ----- ---- ----- ---- ---- ----- ---- ---- ----- ---- ----- ---- ---- ----
140 rl [createpost] :
141 CNT |
142 USet user (UId, UName, SList, PList, KList) |
143 SSet subr (SId, SName, SDesc, UList, PList') |
144 PSet |
145 VSet
```

```
146 \qquad \qquad \Rightarrow147 CNT + 1 |
148 USet user (UId, UName, SList, (PList CNT), KList) |
149 SSet subr (SId, SName, SDesc, UList, (PList' CNT)) |
150 PSet post ( CNT, "Title" + string ( CNT, 10), "Text", UId, nil, nil) |
151 VSet [narrowing] .
152
153 rl [deletepost] :
154 CNT |
155 USet user (UId, UName, SList, PList PId PList', KList) |
156 SSet subr (SId, SName, SDesc, UList, PList'' PId PList''') |
157 PSet post (PId, T, Txt, UId, CList, VList) |
158 VSet
159 = >
160 CNT |
161 USet user (UId, UName, SList, (PList PList'), KList) |
162 SSet subr (SId, SName, SDesc, UList, (PList'' PList''')) |
163 PSet |
164 VSet [narrowing] .
165
166 --- ---- ---- ----- ---- ----- ---- ---- ----- ---- ---- ----- ---- ----- ---- ---- ----
167 rl [subscribe] :
168 CNT |
169 USet user (UId, UName, SList, PList, KList) |
170 SSet subr (SId, SName, SDesc, UList, PList') |
171 PSet |
172 VSet
173 \qquad \qquad \qquad \equiv \qquad174 CNT |
175 USet user (UId, UName, (SList SId), PList, KList) |
176 SSet subr (SId, SName, SDesc, (UList UId), PList') |
177 PSet |
178 VSet [narrowing] .
179
180 rl [unsubscribe] :
181 CNT |
182 USet user (UId, UName, SList SId SList', PList, KList) |
183 SSet subr (SId, SName, SDesc, UList UId UList', PList') |
184 PSet \parallel185 VSet
186 \qquad \qquad \equiv \geq187 CNT |
188 USet user (UId, UName, (SList SList'), PList, KList) |
189 SSet subr (SId, SName, SDesc, (UList UList'), PList') |
190 PSet |
191 VSet [narrowing] .
192 --- ---- ---- ----- ---- ----- ---- ---- ----- ---- ---- ----- ---- ----- ---- ---- ----
193 rl [reply] :
194 CNT |
195 USet user (UId, UName, SList, PList, KList) |
196 SSet subr (SId, SName, SDesc, UList, PList') |
197 PSet post (PId, T, Txt, UId', CList, VList) |
198 VSet
199 \qquad \qquad \Rightarrow200 CNT + 1 |
201 USet user (UId, UName, SList, (PList CNT), KList) |
202 SSet subr (SId, SName, SDesc, UList, (PList' CNT)) |
203 PSet post (CNT, T, "Txt", UId, nil, nil) post (PId, T, Txt, UId', (
             CList CNT), VList) |
204 VSet [narrowing] .
205206 rl [deletereply] :
207 CNT |
208 USet |
```

```
209 SSet |
210 PSet post (PId, T, Txt, UId, CList, VList) |
211 VSet
212 \qquad \qquad \Rightarrow213 CNT |
214 USet |
215 SSet |
216 PSet |
217 VSet [narrowing] .
218
219 --- ---- ----- ----- ---- ----- ---- ----- ---- ----- ----- ---- ----- ---- ----- ----
220 op hasVoted? : VoteSet Nat Nat -> Bool.
221 eq hasVoted?(vote (VId, UId, PId, B) VSet, UId, PId) = true.
222 eq hasVoted? (VSet, UId, PId) = false [owise].
223 rl [upvote] :
224 CNT |
225 USet user (UId, UName, SList, PList, KList) |
226 SSet |
227 PSet post (PId, T, Txt, UId', CList, VList) |
228 VSet
229 \qquad \qquad \Rightarrow230 if hasVoted?(VSet, UId, PId)
231 then
232 CNT |
233 USet user (UId, UName, SList, PList, KList) |
234 SSet |
235 PSet post (PId, T, Txt, UId', CList, VList) |
236 VSet
237 else
238 CNT + 1 |
239 USet user (UId, UName, SList, PList, (KList CNT)) |
240 SSet |
241 PSet post (PId, T, Txt, UId, CList, (VList CNT)) |
242 VSet vote (CNT, UId, PId, true)
243 fi [narrowing].
244
245 rl [downvote] :
246 CNT |
247 USet user (UId, UName, SList, PList, KList)
248 SSet |
249 PSet post (PId, T, Txt, UId', CList, VList) |
250 VSet
251 \qquad \qquad \qquad \equiv \qquad252 if hasVoted?(VSet, UId, PId)
253 then
254 CNT |
255 USet user (UId, UName, SList, PList, KList)
256 SSet |
257 PSet post (PId, T, Txt, UId', CList, VList)
258 VSet
259 else
260 CNT + 1 |
261 USet user (UId, UName, SList, PList, (KList CNT)) |
262 SSet |
263 PSet post (PId, T, Txt, UId, CList, (VList CNT)) |
264 VSet vote (CNT, UId, PId, false)
265 fi [narrowing].
266
267 rl [deletevote] :
268 CNT |
269 USet user (UId, UName, SList, PList, KList VId KList') |
270 SSet |
271 PSet post (PId, T, Txt, UId', CList, VList VId VList') |
272 VSet
```

```
\Rightarrow273
           CNT |
274USet user (UId, UName, SList, PList, (KList KList')) |
275
276SSet |
           PSet post (PId, T, Txt, UId', CList, (VList VList')) |
27'278
           VSet [narrowing] .
279
280
   endm
  nod REDDIT-PREDS is
281
       pr REDDIT-RL.
282
       including SATISFACTION.
283
284
       *** Configuration (State) ***
285
       sort Reddit .
286
       subsort Reddit < State .
287
288
289
       *** Variables ***
       var CNT : Nat .
200291
       var USet : UserSet .
292
       var SSet : SubRedditSet .
       var PSet : PostSet .
293
       var VSet : VoteSet .
294var R : Reddit .
295296--- For rules ---vars T Txt T' Txt' UName SName SDesc : String . --- Variables for Title
297
           , Text, Username, SubReddit description
298vars UList SList PList CList VList KList : NatList . --- Lists
       vars UList' SList' PList' CList' VList' KList' : NatList . --- Lists'
200vars UList'' SList'' PList'' CList'' VList'' KList'' : NatList . ---
300Lists''
       vars UList''' SList''' PList''' CList''' VList''' KList''' : NatList.
301
           --- Lists'''
       vars UId SId PId CId VId : Nat . --- IDs
302
       vars UId' SId' PId' CId' VId' : Nat . --- ID's
30.330<sup>2</sup>var B : Bool . --- Boolean to Upvote or Downvote
30<sup>5</sup>306*** Operators ***
       op vote : Nat -> Prop.
30730sop user : Nat -> Prop.
       op post : Nat -> Prop.
30<sup>°</sup>31(*** Equations ***
311--- All existing posts will continue existing as long as they are not
312
           explicitly deleted.
313--- postexists (N:Nat, U:Nat) => [] (postexists (N:Nat, U:Nat) W
           deletePost(NP))
       ---eq < CNT | USet | SSet | PSet post (PId, T, Txt, UId, CList, VList) |
314VSet > | = postexists (PId, UId) = true
       ---eq < CNT | USet | SSet | PSet | VSet > |= userexists (UId) = true.
315316317
       --- Every vote is always associated to its corresponding post
318
       eq < CNT | USet | SSet | PSet | VSet vote (VId, UId, PId, B) > |= vote (
319
           VId) = true
       eq < CNT | USet | SSet | PSet post (PId, T, Txt, UId', CList, VList VId
320VList') | VSet > |= post(VId) = true.
321
322 endm
  mod REDDIT-CHECK is
323
       protecting REDDIT-PREDS.
324
       including MODEL-CHECKER
325including LTL-SIMPLIFIER.
326
327
       *** Variables ***
328
```

```
var CNT : Nat .
329
330var USet : UserSet .
331
       var SSet : SubRedditSet .
       var PSet : PostSet .
332
333
       var VSet : VoteSet
334
       var R : Reddit .
335
       --- For rules ---336vars T Txt T' Txt' UName SName SDesc : String . --- Variables for Title
337
          , Text, Username, SubReddit description
       vars UList SList PList CList VList KList : NatList . --- Lists
338
       vars UList' SList' PList' CList' VList' KList' : NatList . --- Lists'
339
       vars UList'' SList'' PList'' CList'' VList'' KList'' : NatList . ---
340
          Lists''
       vars UList''' SList''' PList''' CList''' VList''' KList''' : NatList .
341
          --- Lists'''
       vars UId SId PId CId VId : Nat . --- IDs
342
       vars UId' SId' PId' CId' VId' : Nat . --- ID's
343344
       var B : Bool . --- Boolean to Upvote or Downvote
345
346
       ---op initConfig1 : -> Reddit .
347
       ---eq initConfig1 = < 0 | none | none | none | none > .
348
349
350
  endm
```